# Lecture 13: Mutable Functions

Brian Hou July 12, 2016

# Announcements

### Announcements

• Project 2 is due today (submit early and often)

- Project 2 is due today (submit early and often)
	- Look at your Hog submission for composition feedback
- Project 2 is due today (submit early and often)
	- Look at your Hog submission for composition feedback
- Midterm is on 7/14 from 5-8 PM in 2050 VLSB
- Project 2 is due today (submit early and often)
	- Look at your Hog submission for composition feedback
- Midterm is on 7/14 from 5-8 PM in 2050 VLSB
	- TA-led review session during lecture tomorrow
- Project 2 is due today (submit early and often)
	- Look at your Hog submission for composition feedback
- Midterm is on 7/14 from 5-8 PM in 2050 VLSB
	- TA-led review session during lecture tomorrow
	- Office hours after 3 PM on Thursday and on Friday have been rescheduled
- Project 2 is due today (submit early and often)
	- Look at your Hog submission for composition feedback
- Midterm is on 7/14 from 5-8 PM in 2050 VLSB
	- TA-led review session during lecture tomorrow
	- Office hours after 3 PM on Thursday and on Friday have been rescheduled
	- More information on Piazza

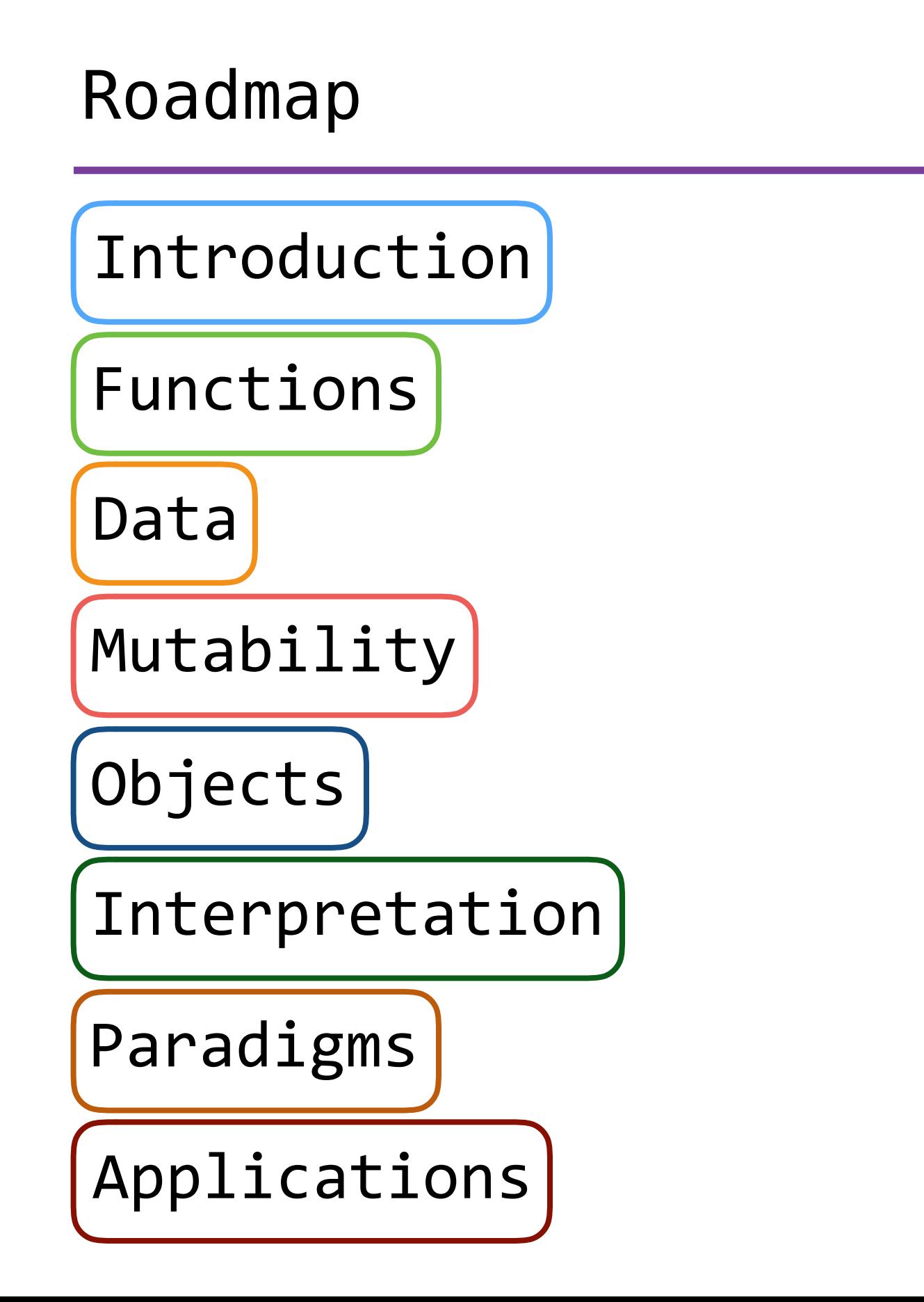

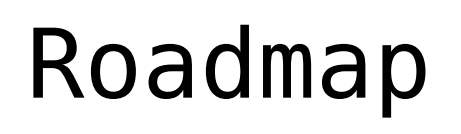

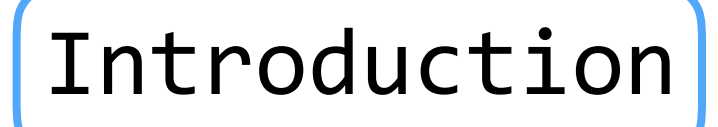

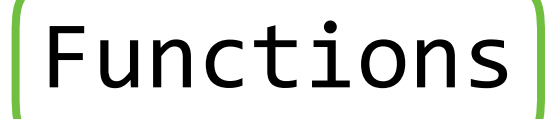

Data

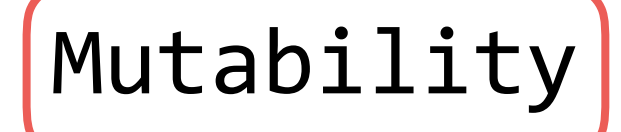

Objects

Interpretation

Paradigms

Applications

• This short week (Mutability), the goals are:

# Roadmap

Introduction

Functions

Data

Mutability

Objects

Interpretation

Paradigms

Applications

- This short week (Mutability), the goals are:
	- To explore the power of values that can *mutate*, or change

# Mutable Functions

>>> withdraw = make\_withdraw(100)

```
>>> withdraw = make_withdraw(100)
>>> withdraw(25)
75
```
>>> withdraw = make\_withdraw(100) >>> withdraw(25) $\sim$ 75 Argument: amount to withdraw

How can we model a bank account that has a balance of \$100?

 $\gg$  withdraw = make withdraw(100)

Return value: remaining balance

 $\gg$ > withdraw(25),

<sup>75</sup> Argument: amount to withdraw

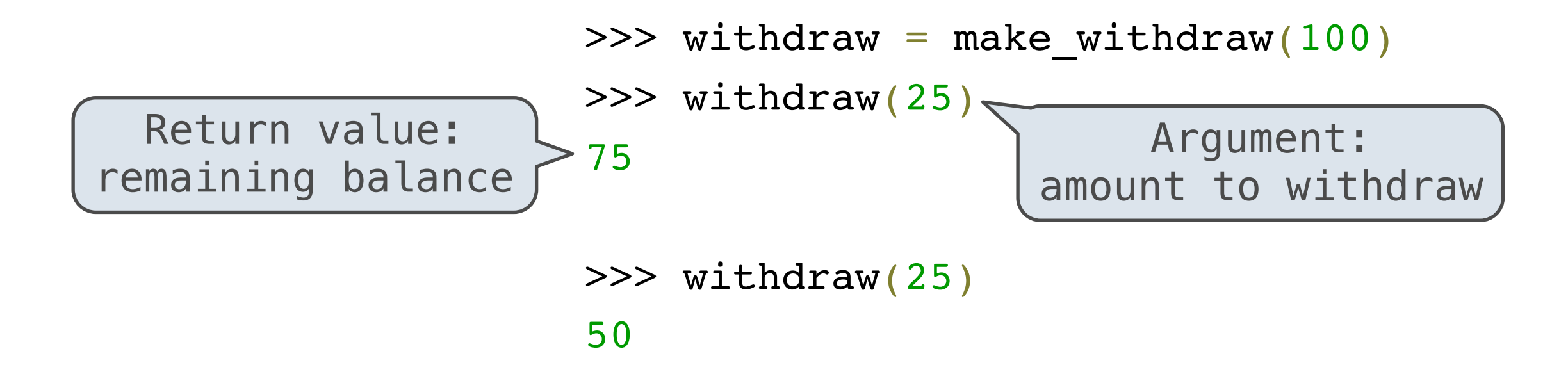

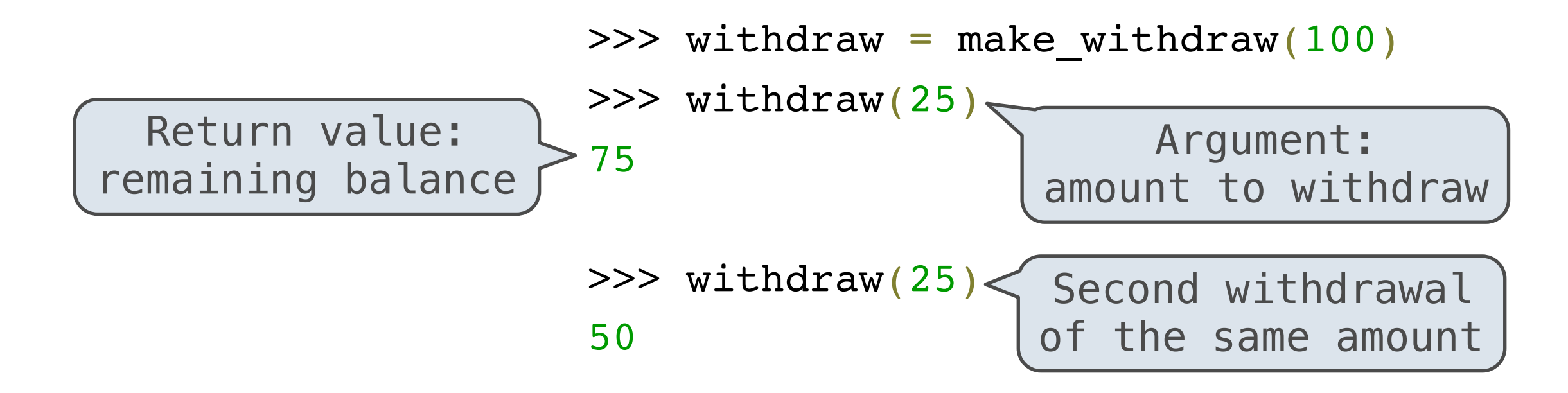

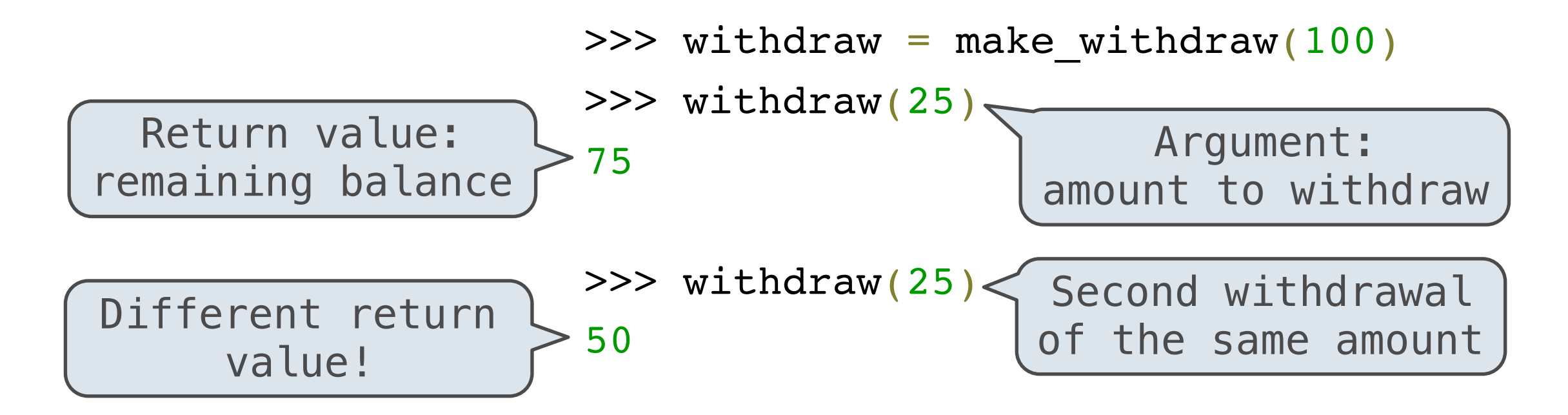

How can we model a bank account that has a balance of \$100?

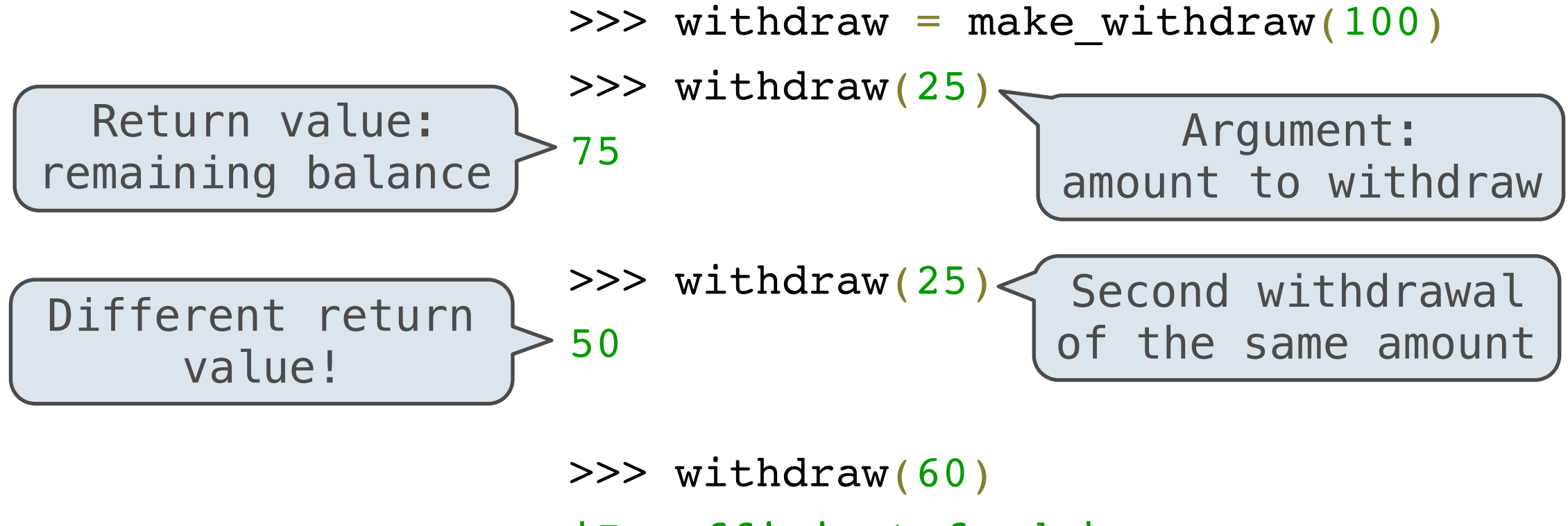

'Insufficient funds'

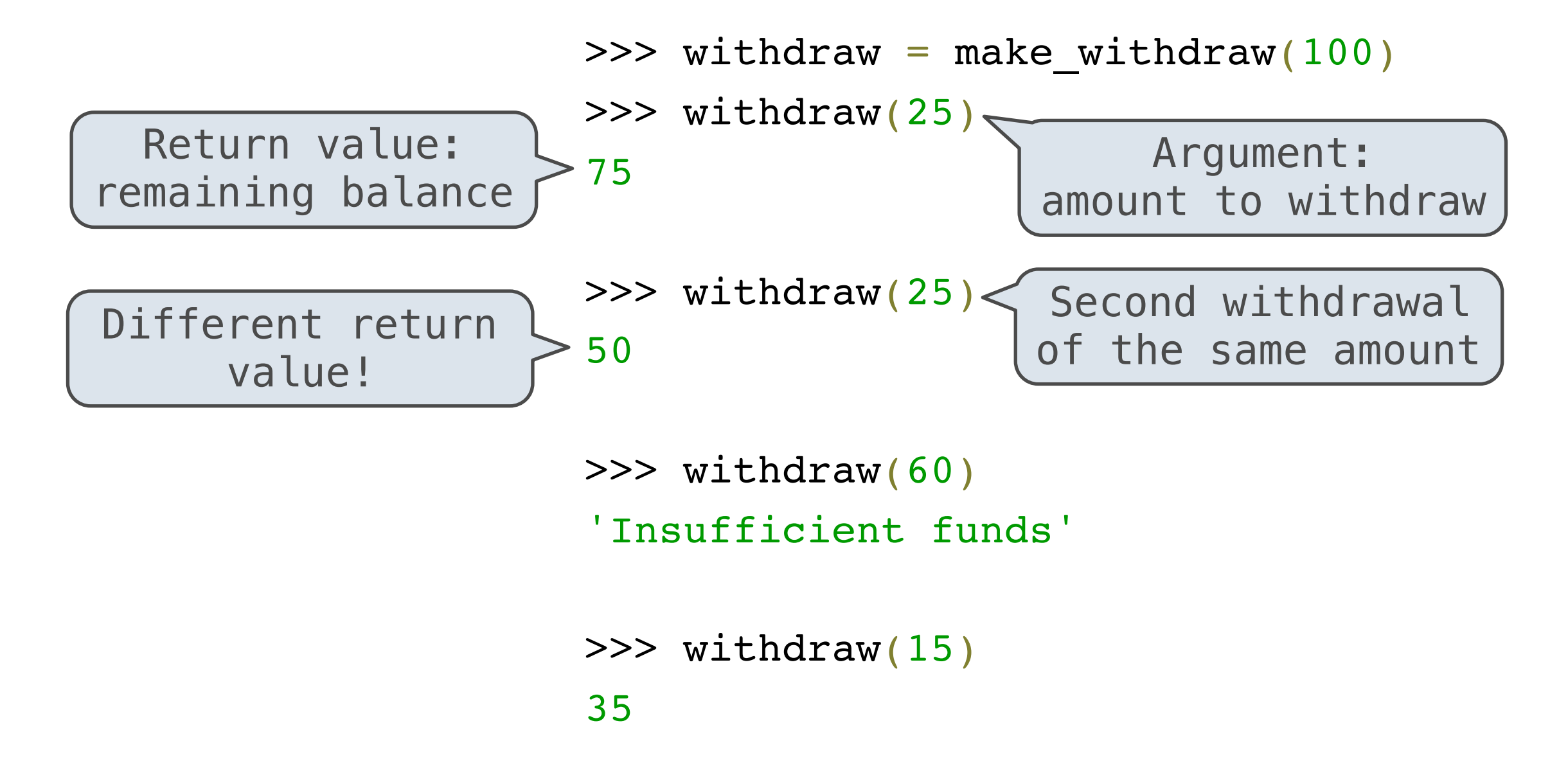

How can we model a bank account that has a balance of \$100?

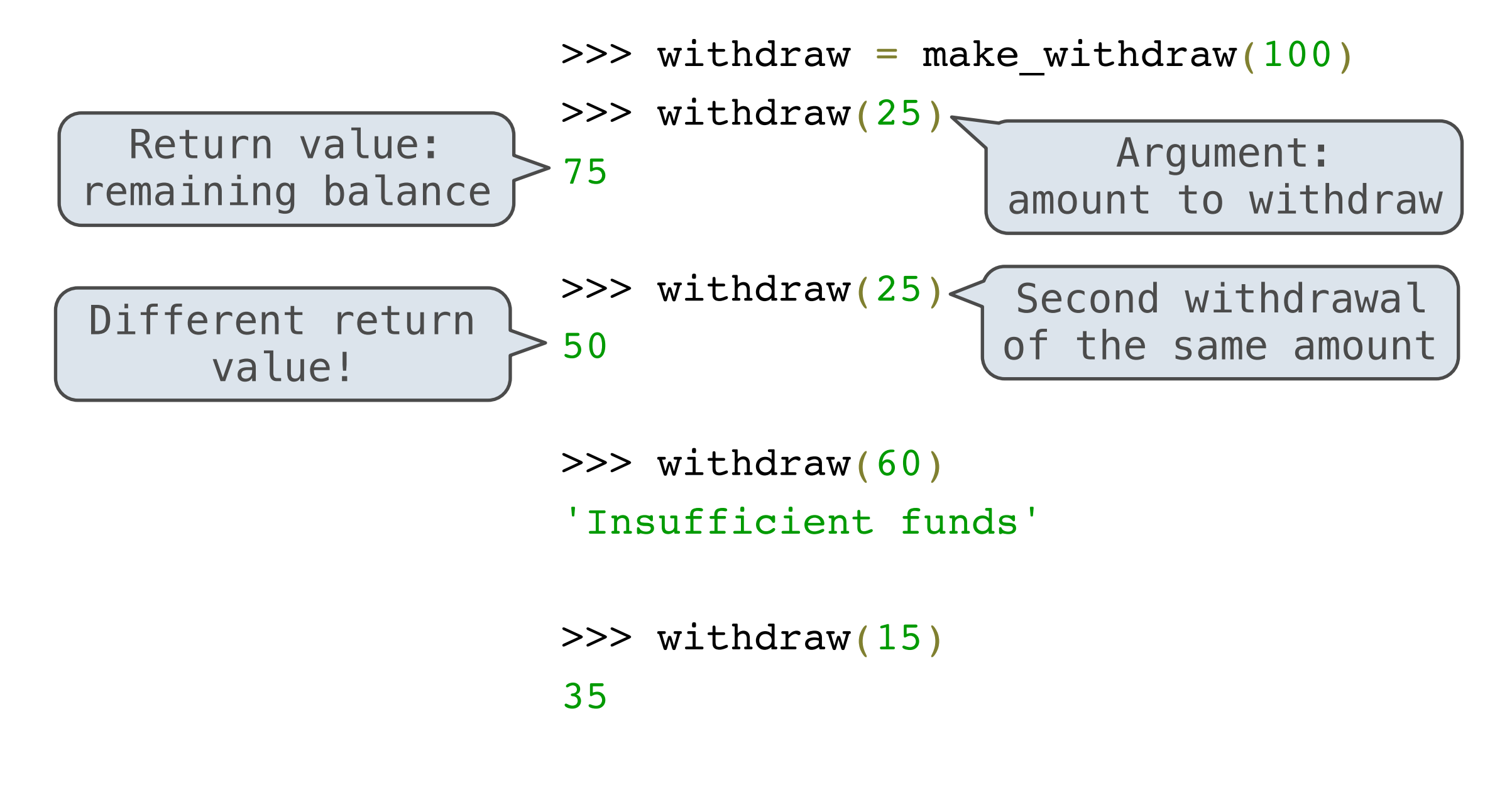

**Where is this balance stored?**

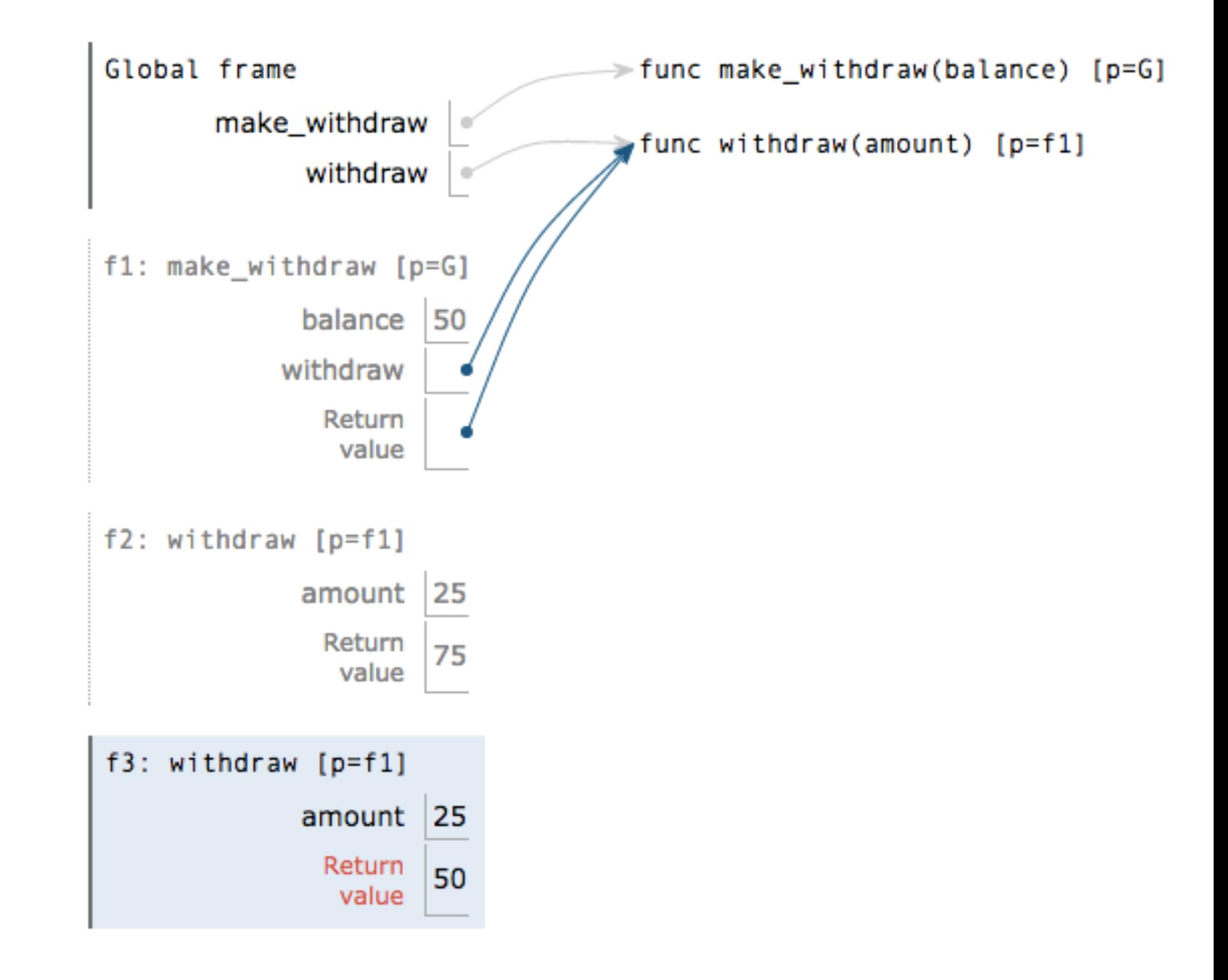

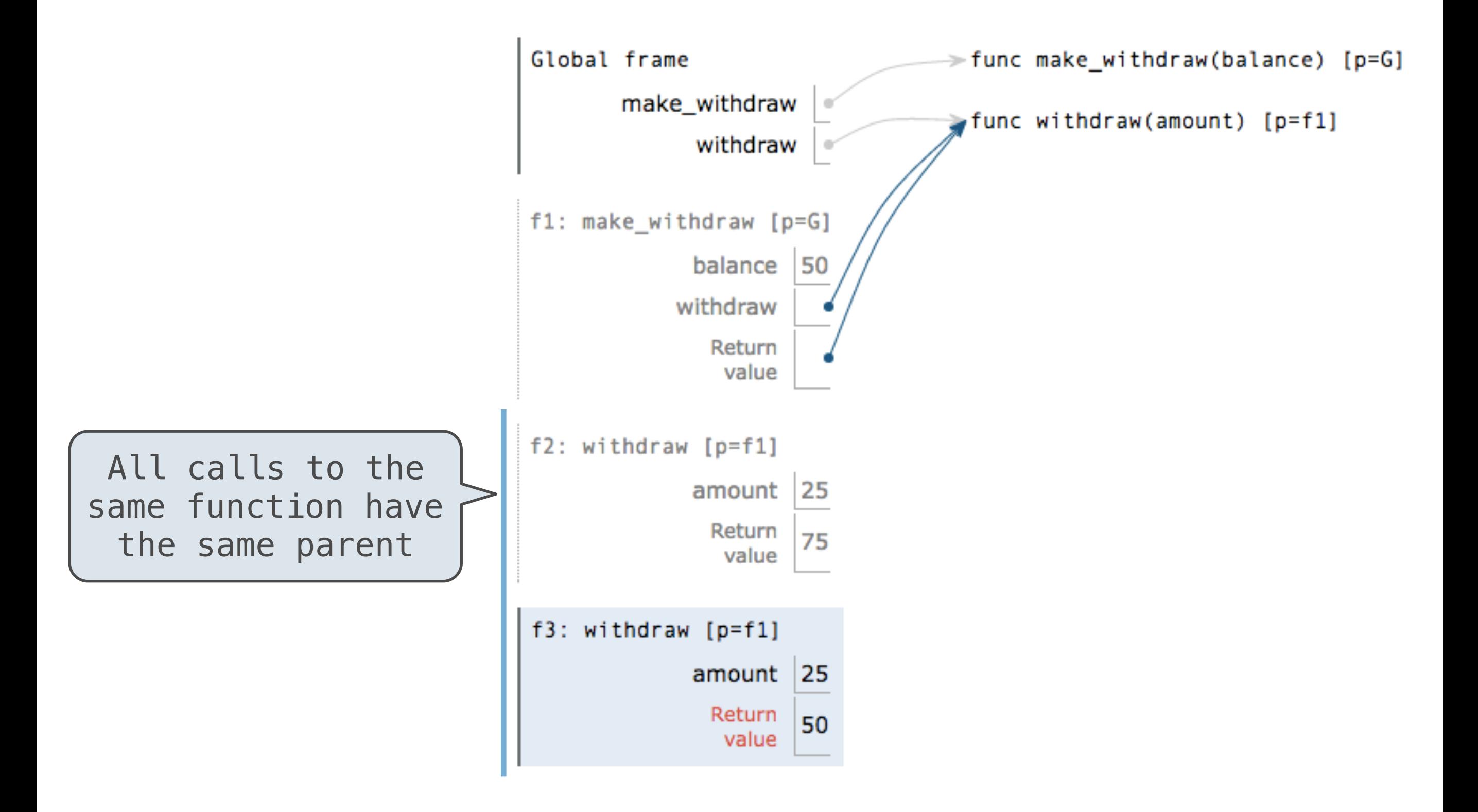

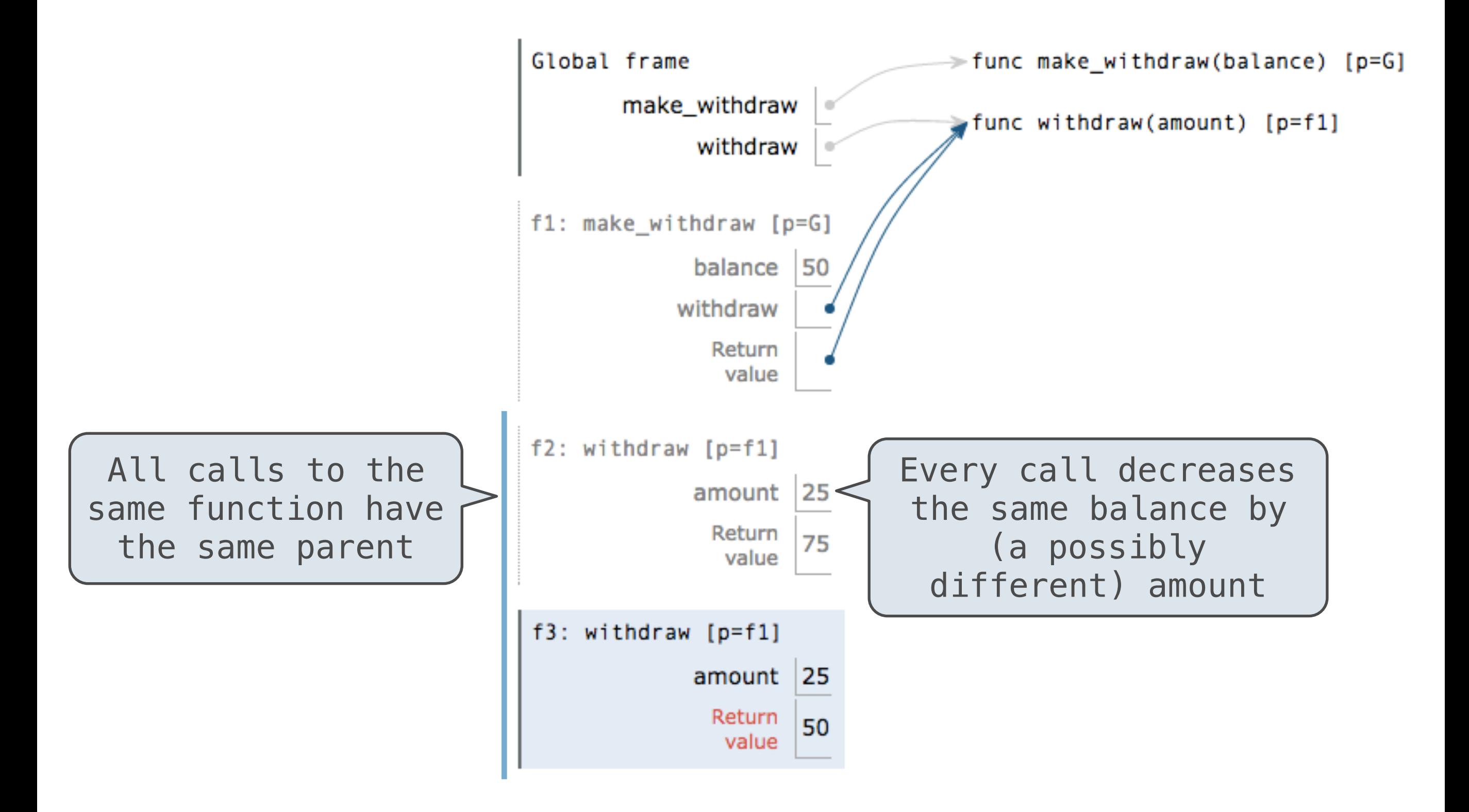

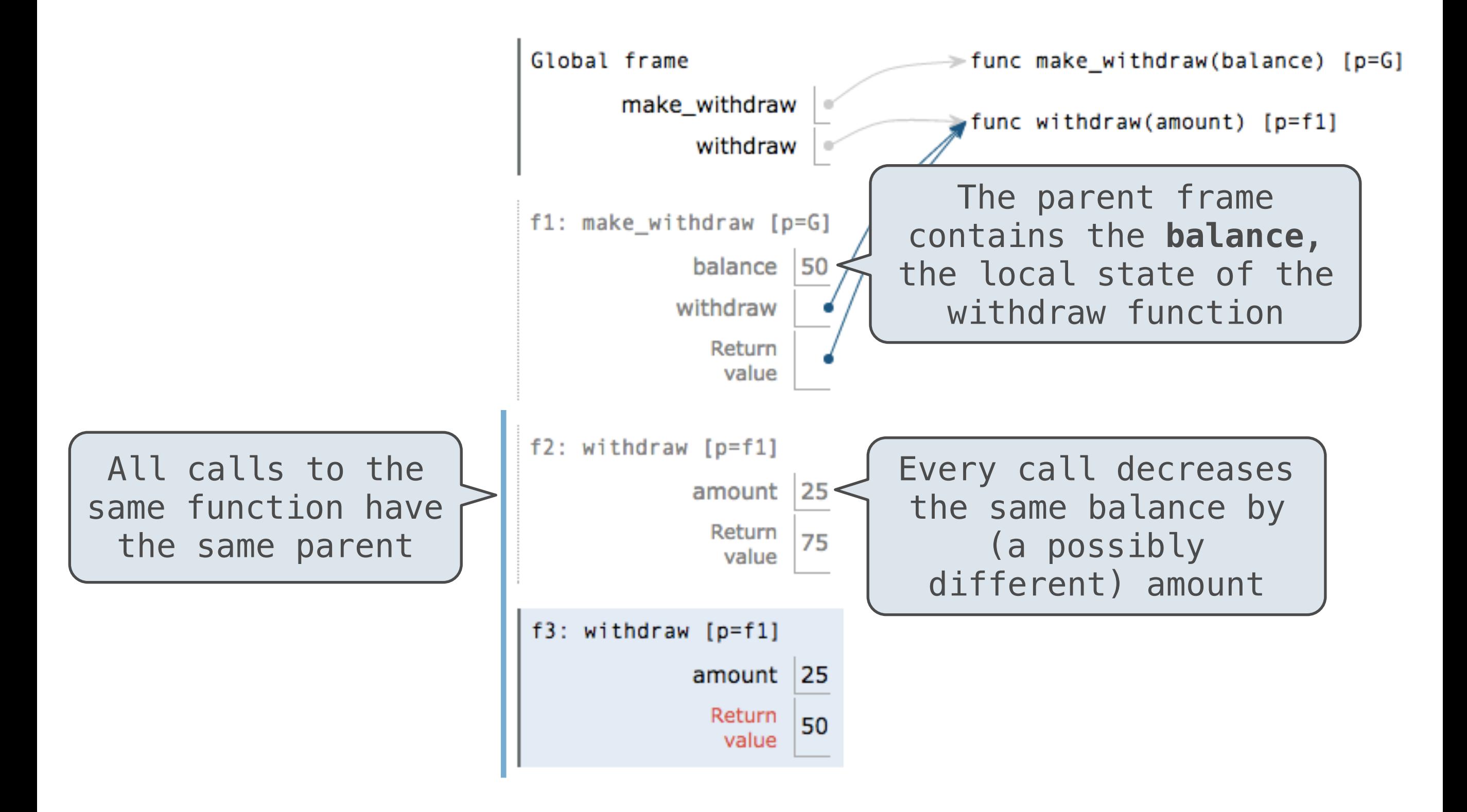

# Nonlocal Assignment

**def** make\_withdraw(balance):

#### **def** make\_withdraw(balance):

"""Return a withdraw function with

a starting balance."""

```
def make_withdraw(balance):
     """Return a withdraw function with
     a starting balance."""
```

```
 def withdraw(amount):
```

```
def make_withdraw(balance):
     """Return a withdraw function with
     a starting balance."""
     def withdraw(amount):
         nonlocal balance
```

```
def make_withdraw(balance):
     """Return a withdraw function with
     a starting balance."""
     def withdraw(amount):
         nonlocal balance
         if amount > balance:
```

```
def make_withdraw(balance):
     """Return a withdraw function with
     a starting balance."""
     def withdraw(amount):
         nonlocal balance
         if amount > balance:
             return 'Insufficient funds'
```

```
def make_withdraw(balance):
     """Return a withdraw function with
     a starting balance."""
     def withdraw(amount):
         nonlocal balance
         if amount > balance:
             return 'Insufficient funds'
        balance = balance - amount
```
```
def make_withdraw(balance):
"""Return a withdraw function with
a starting balance."""
def withdraw(amount):
    nonlocal balance
    if amount > balance:
        return 'Insufficient funds'
   balance = balance - amount return balance
```

```
def make_withdraw(balance):
"""Return a withdraw function with
a starting balance."""
def withdraw(amount):
    nonlocal balance
    if amount > balance:
        return 'Insufficient funds'
   balance = balance - amount return balance
return withdraw
```
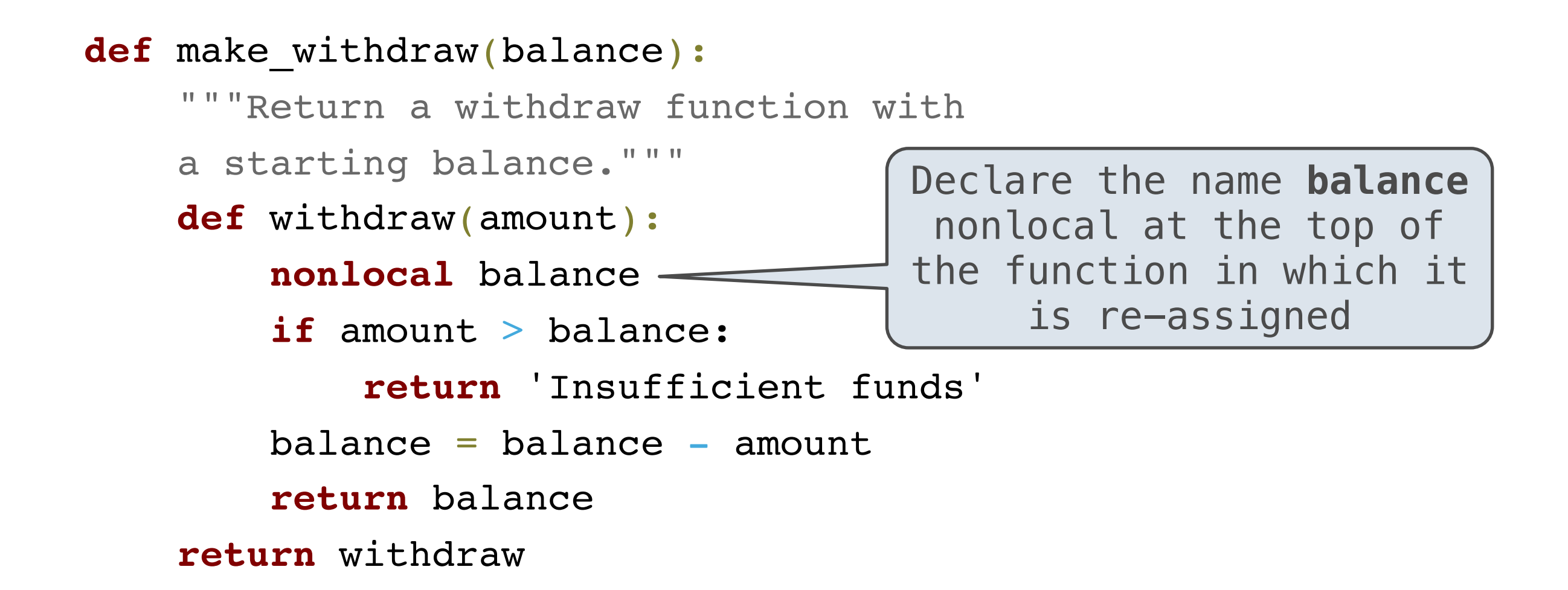

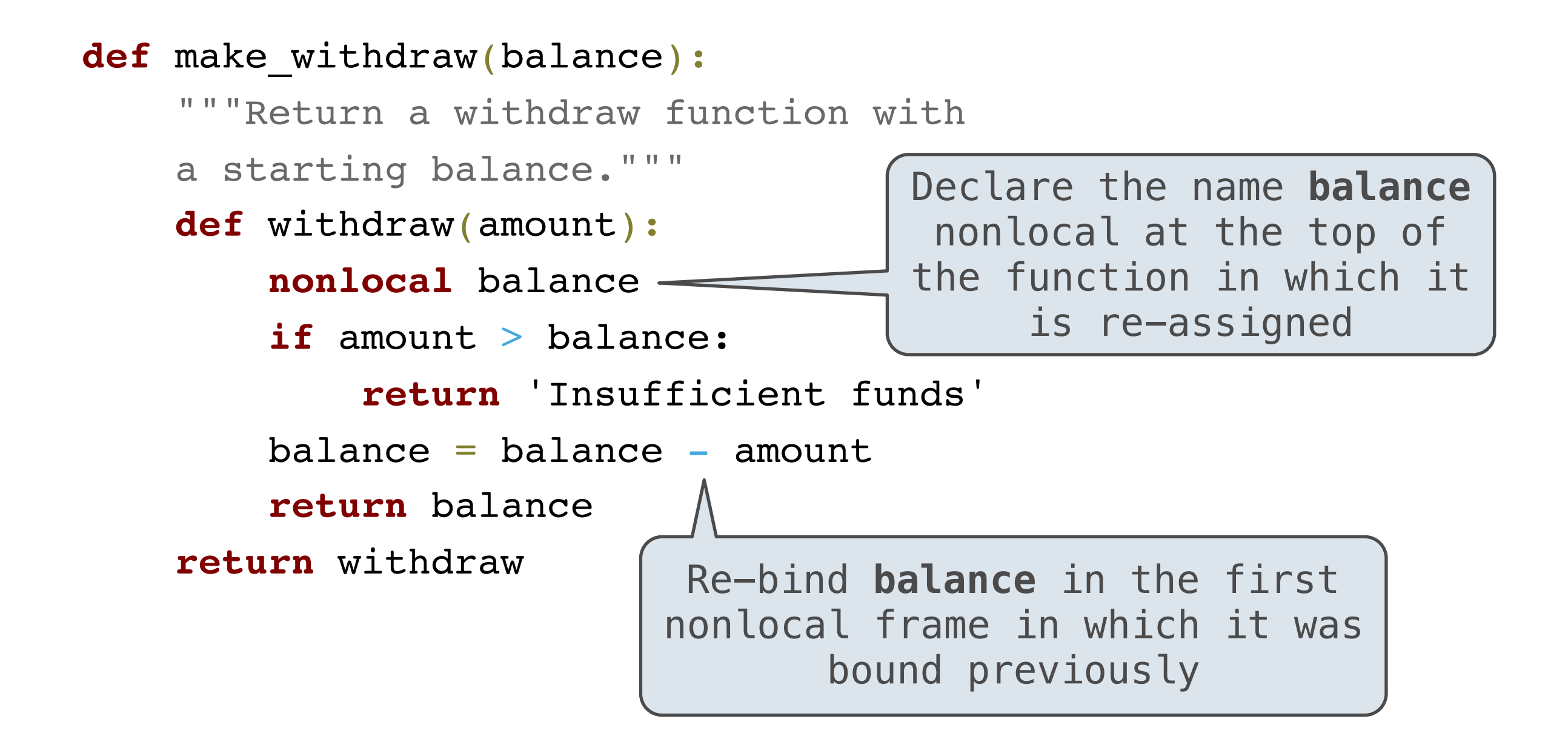

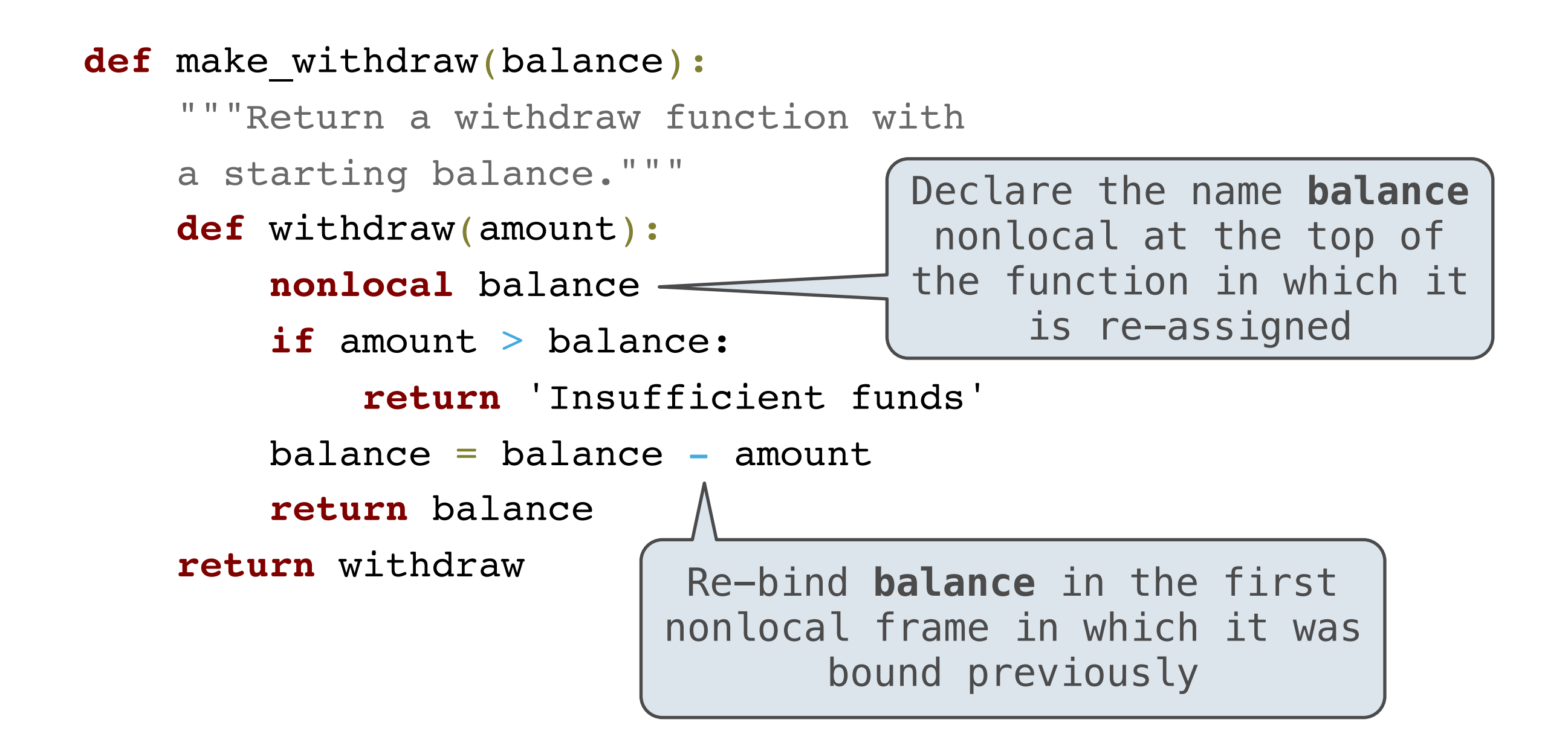

## Nonlocal Assignment

## Nonlocal Statements

nonlocal <name>

nonlocal <name>

**Effect**: Future assignments to that name change its preexisting binding in the **first nonlocal frame** of the current environment in which that name is bound.

nonlocal <name>

**Effect:** Future assignments to that name change its preexisting binding in the **first nonlocal frame** of the current environment in which that name is bound.

> Python Docs: an "enclosing scope"

**Effect:** Future assignments to that name change its preexisting binding in the **first nonlocal frame** of the current environment in which that name is bound.

> Python Docs: an "enclosing scope"

**Effect:** Future assignments to that name change its preexisting binding in the **first nonlocal frame** of the current environment in which that name is bound.

From the Python 3 language reference: **Prom the Python 3 language reference:** 

Python Docs: an

**Effect:** Future assignments to that name change its preexisting binding in the **first nonlocal frame** of the current environment in which that name is bound.

From the Python 3 language reference: **Fig. 1** "enclosing scope"

Names listed in a [nonlocal](http://docs.python.org/release/3.1.3/reference/simple_stmts.html#nonlocal) statement must refer to preexisting bindings in an enclosing scope.

Python Docs: an

**Effect:** Future assignments to that name change its preexisting binding in the **first nonlocal frame** of the current environment in which that name is bound.

Python Docs: an

From the Python 3 language reference: **Prom the Python 3 language reference:** 

Names listed in a [nonlocal](http://docs.python.org/release/3.1.3/reference/simple_stmts.html#nonlocal) statement must refer to preexisting bindings in an enclosing scope.

Names listed in a [nonlocal](http://docs.python.org/release/3.1.3/reference/simple_stmts.html#nonlocal) statement must not collide with pre-existing bindings in the local scope.

**Effect:** Future assignments to that name change its preexisting binding in the **first nonlocal frame** of the current environment in which that name is bound.

From the Python 3 language reference: **Prom the Python 3 language reference:** 

Names listed in a [nonlocal](http://docs.python.org/release/3.1.3/reference/simple_stmts.html#nonlocal) statement must refer to preexisting bindings in an enclosing scope.

Names listed in a [nonlocal](http://docs.python.org/release/3.1.3/reference/simple_stmts.html#nonlocal) statement must not collide with pre-existing bindings in the local scope:

Current frame

Python Docs: an

**Effect:** Future assignments to that name change its preexisting binding in the **first nonlocal frame** of the current environment in which that name is bound.

From the Python 3 language reference: **Prom the Python 3 language reference:** 

Names listed in a [nonlocal](http://docs.python.org/release/3.1.3/reference/simple_stmts.html#nonlocal) statement must refer to preexisting bindings in an enclosing scope.

Names listed in a [nonlocal](http://docs.python.org/release/3.1.3/reference/simple_stmts.html#nonlocal) statement must not collide with pre-existing bindings in the local scope.

Current frame

Python Docs: an

<http://www.python.org/dev/peps/pep-3104/> [http://docs.python.org/release/3.1.3/reference/simple\\_stmts.html#the-nonlocal-statement](http://docs.python.org/release/3.1.3/reference/simple_stmts.html#the-nonlocal-statement)

$$
x = 2
$$

$$
x = 2
$$

**Status Effect**

$$
x = 2
$$

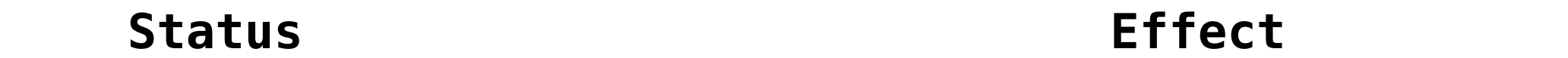

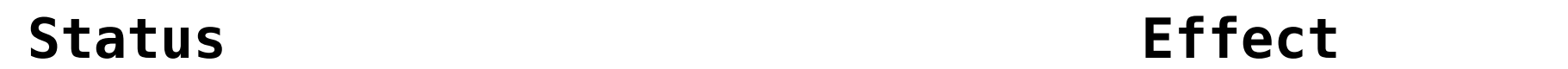

- •No nonlocal statement
- •"x" **is not** bound locally

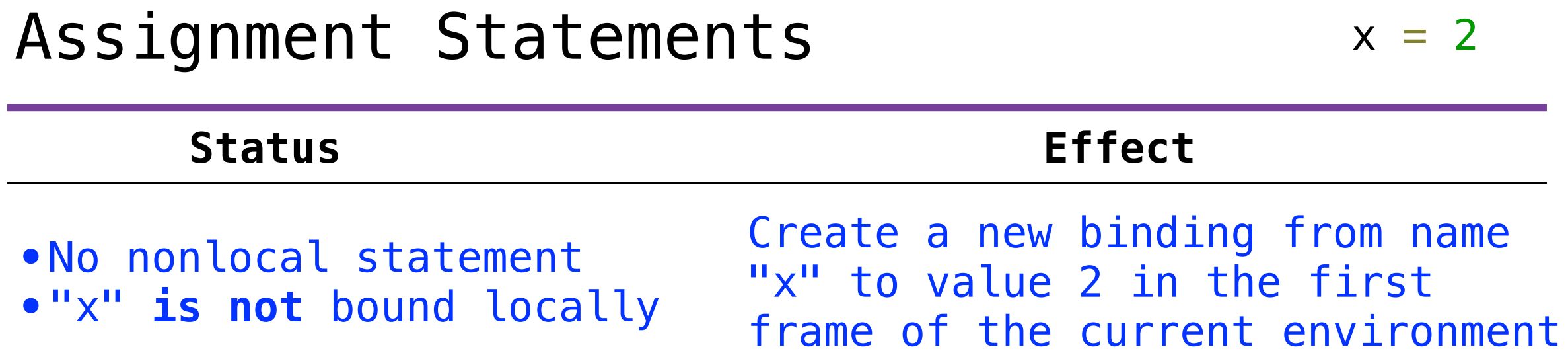

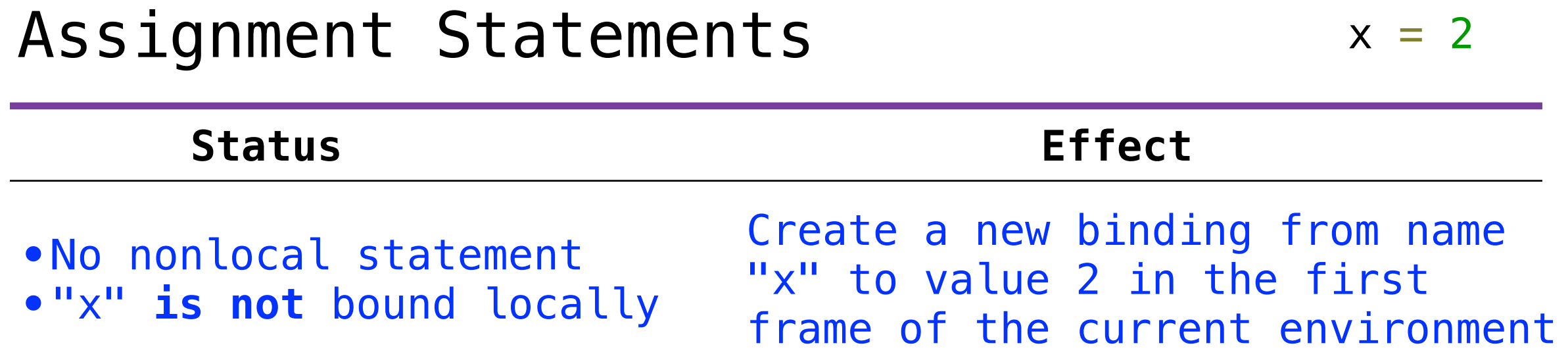

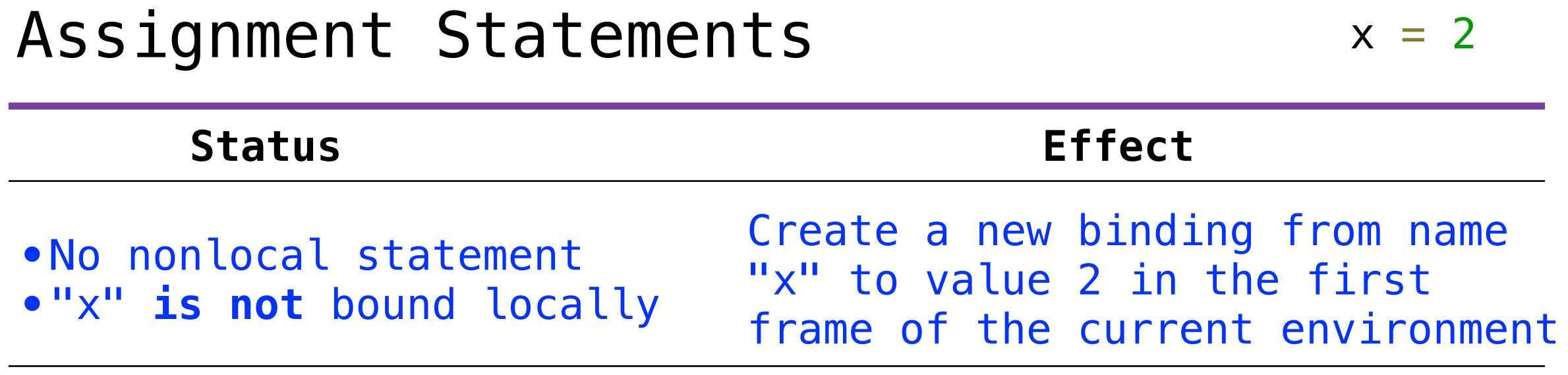

- •No nonlocal statement
- •"x" **is** bound locally

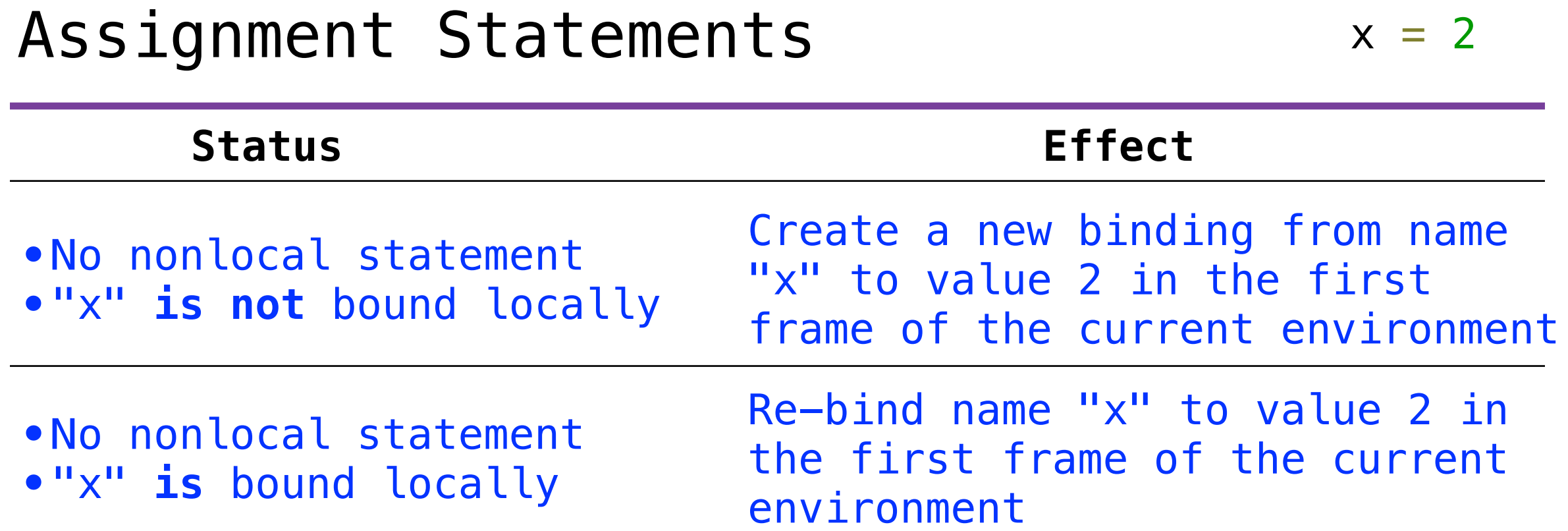

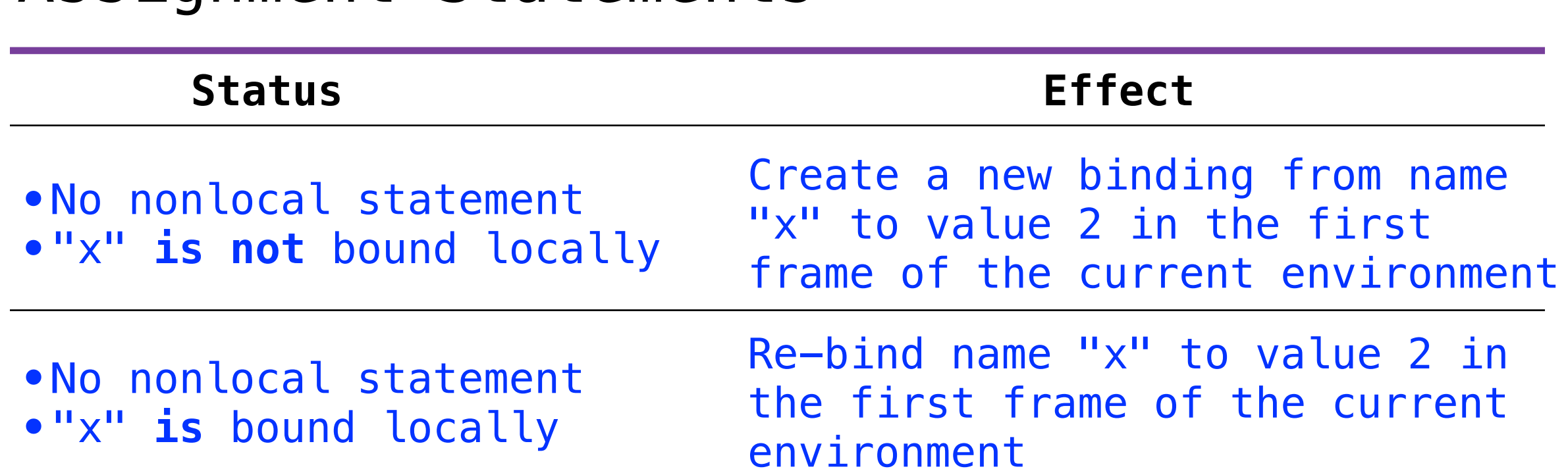

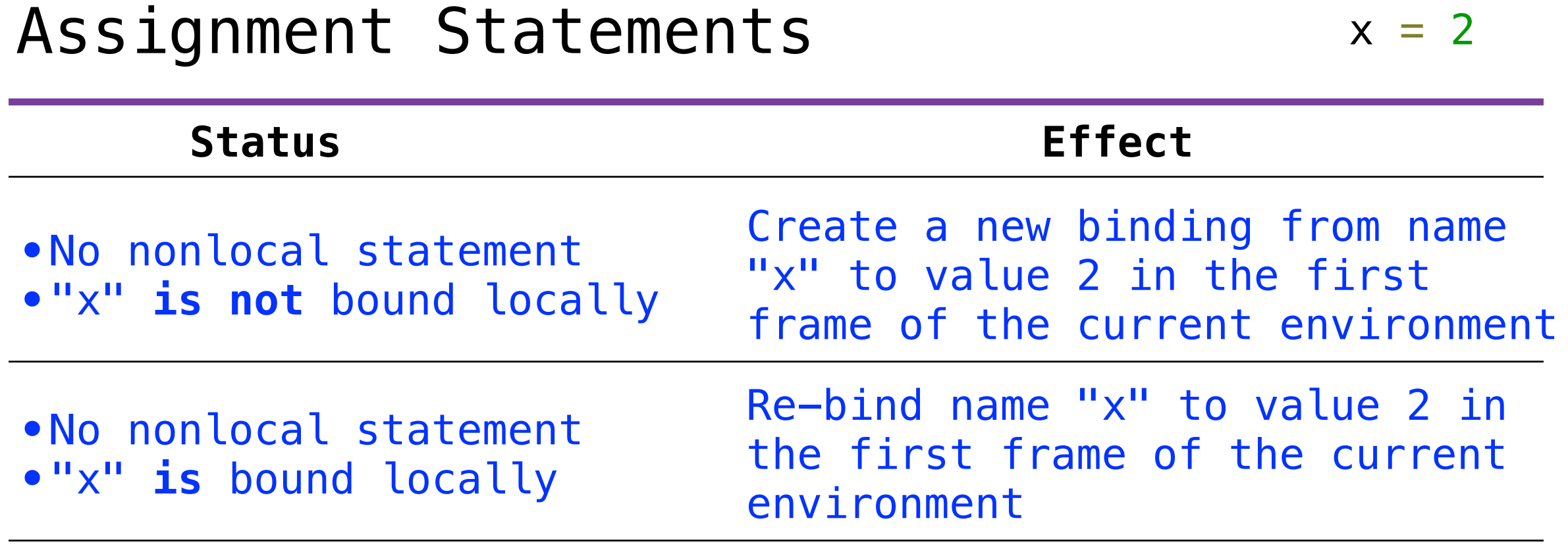

- •nonlocal x
- •"x" **is** bound in a nonlocal frame

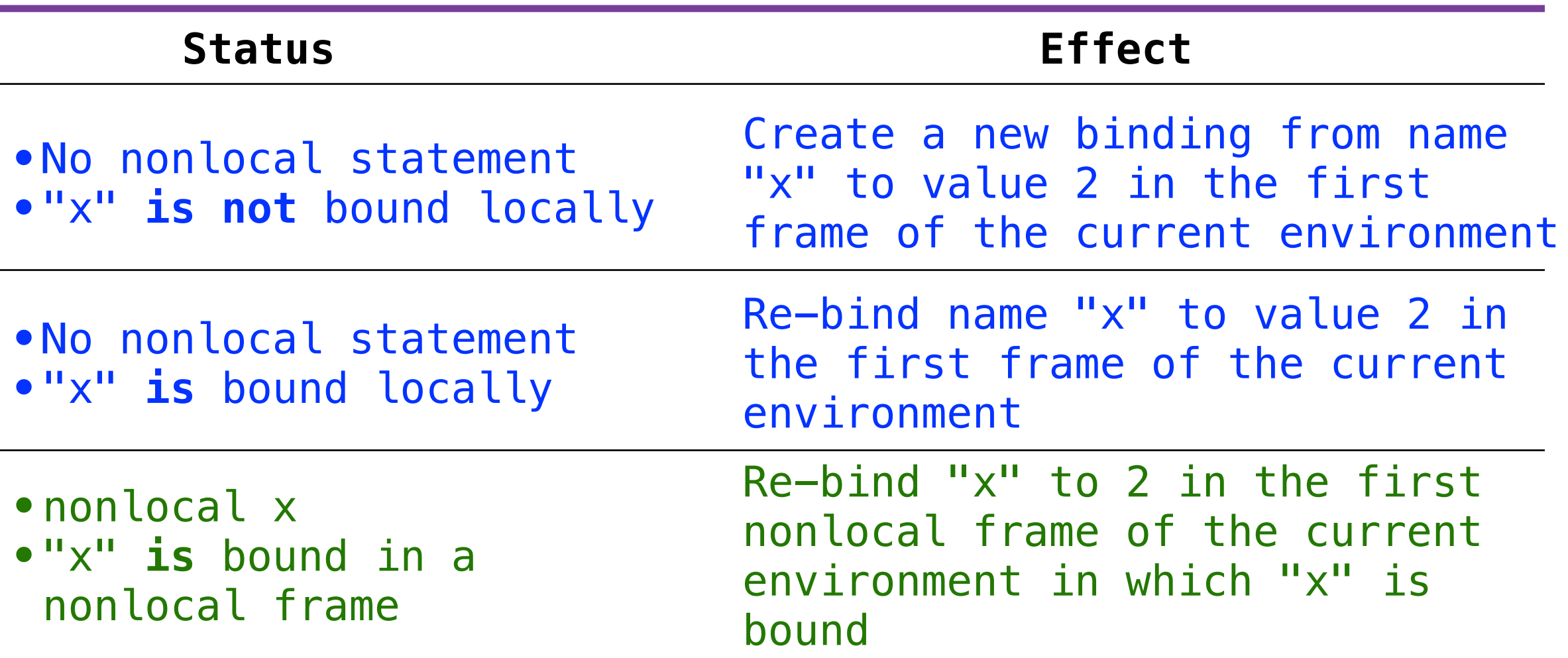

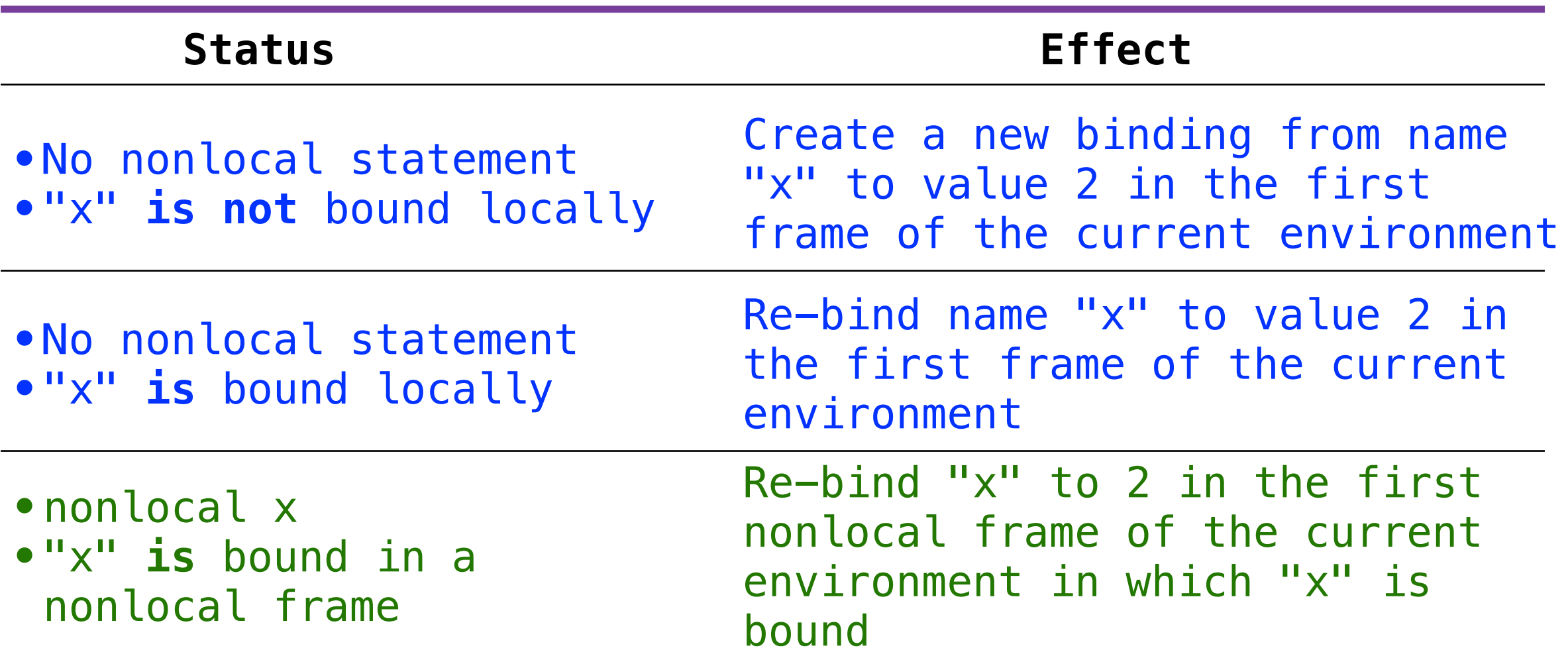

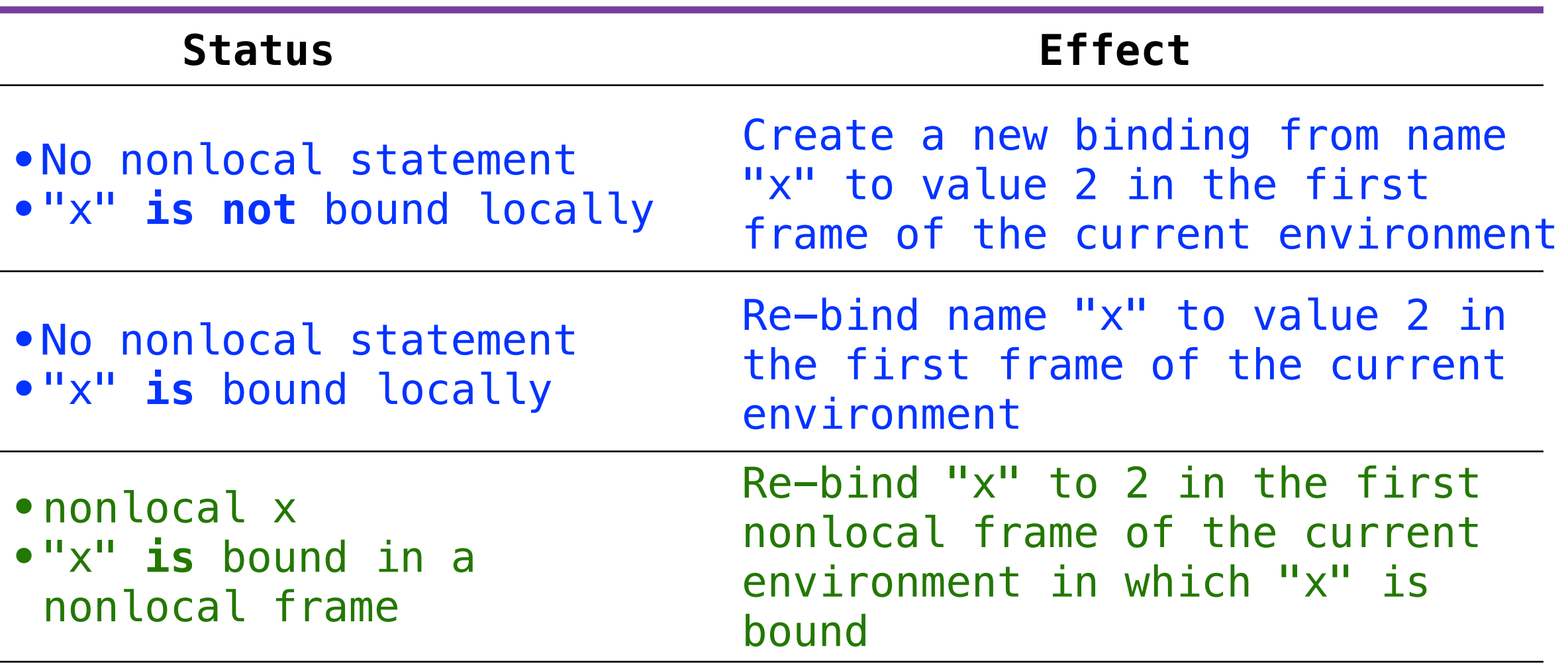

•nonlocal x

•"x" **is not** bound in a nonlocal frame

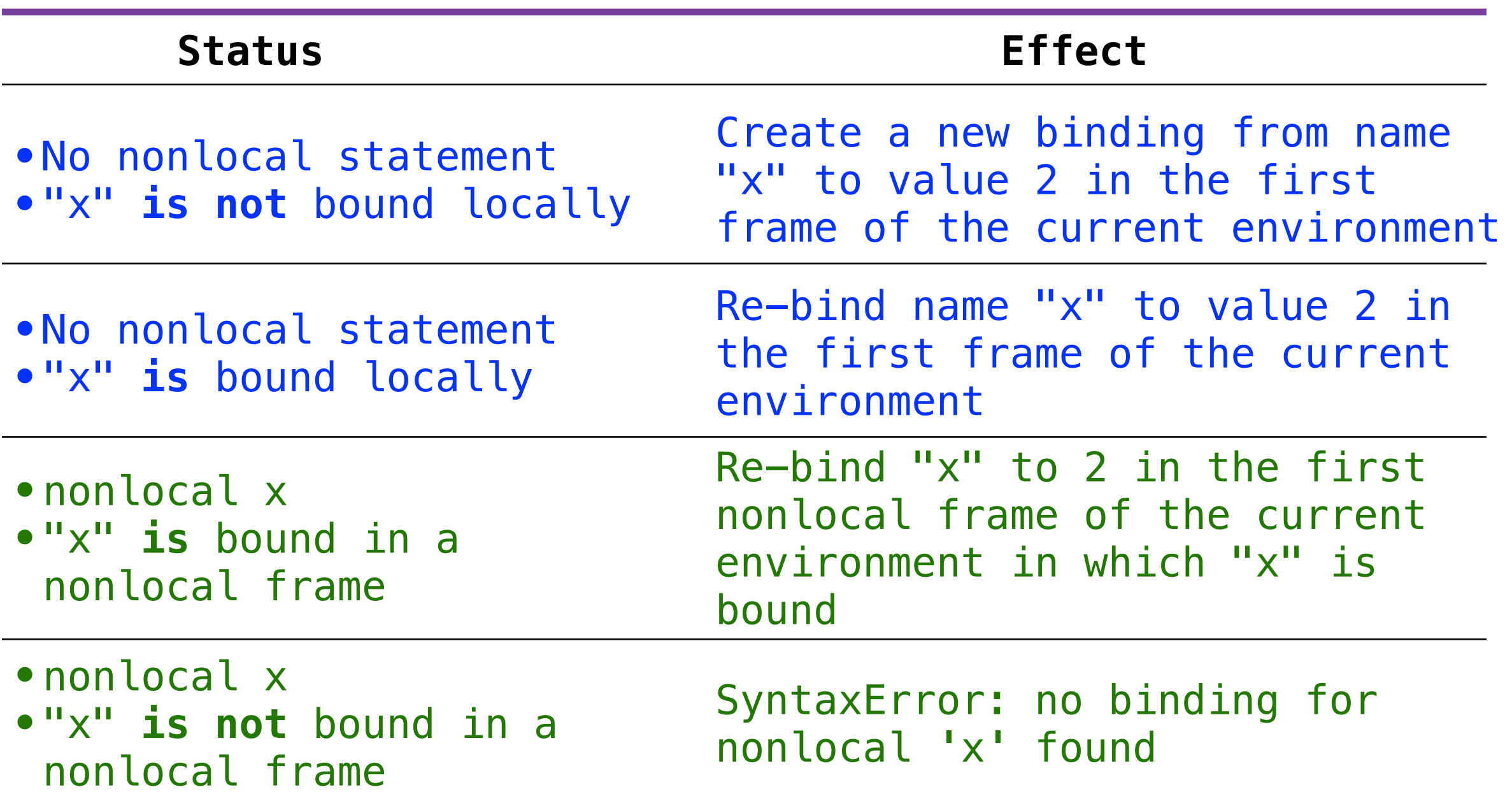

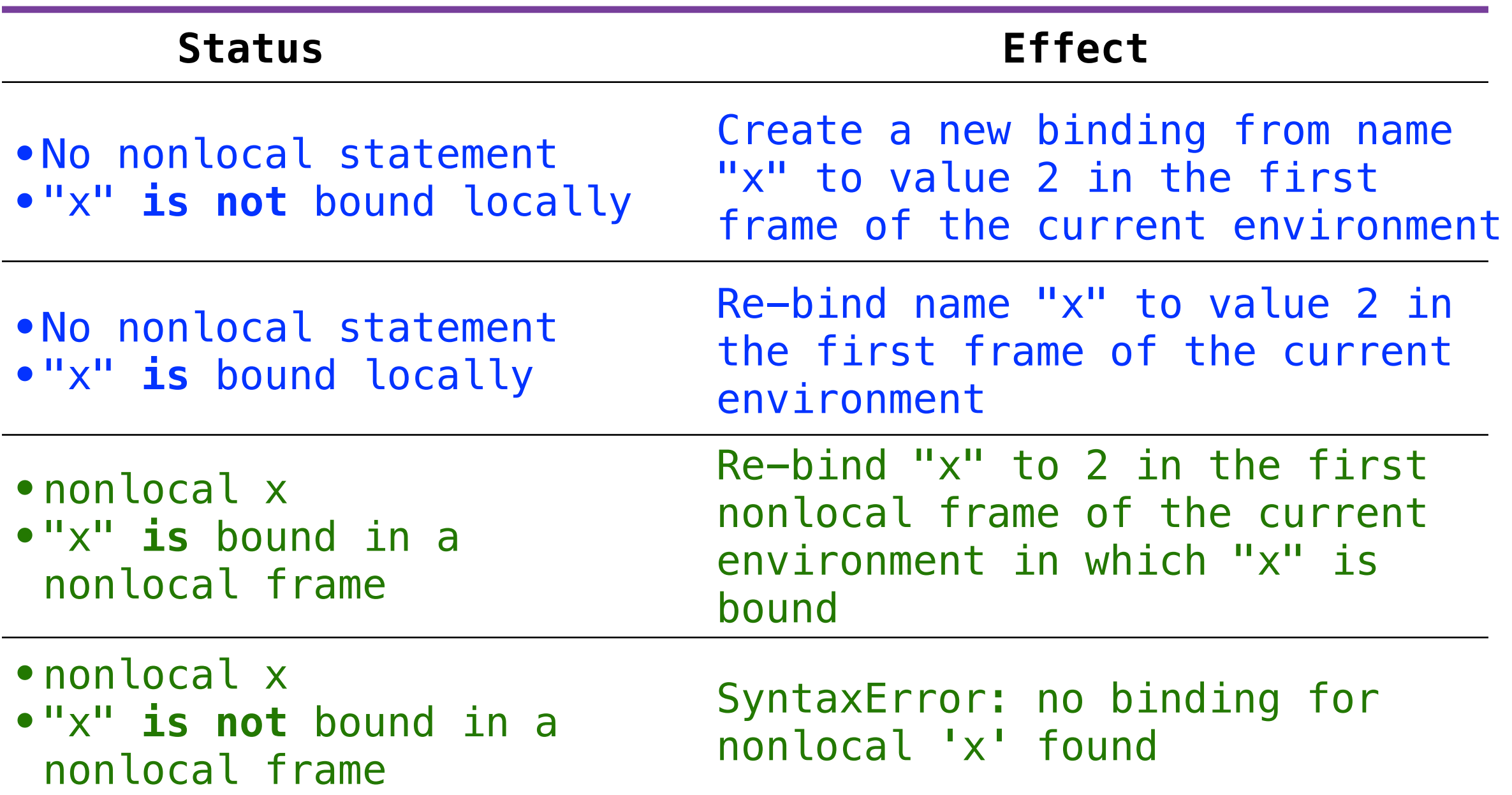

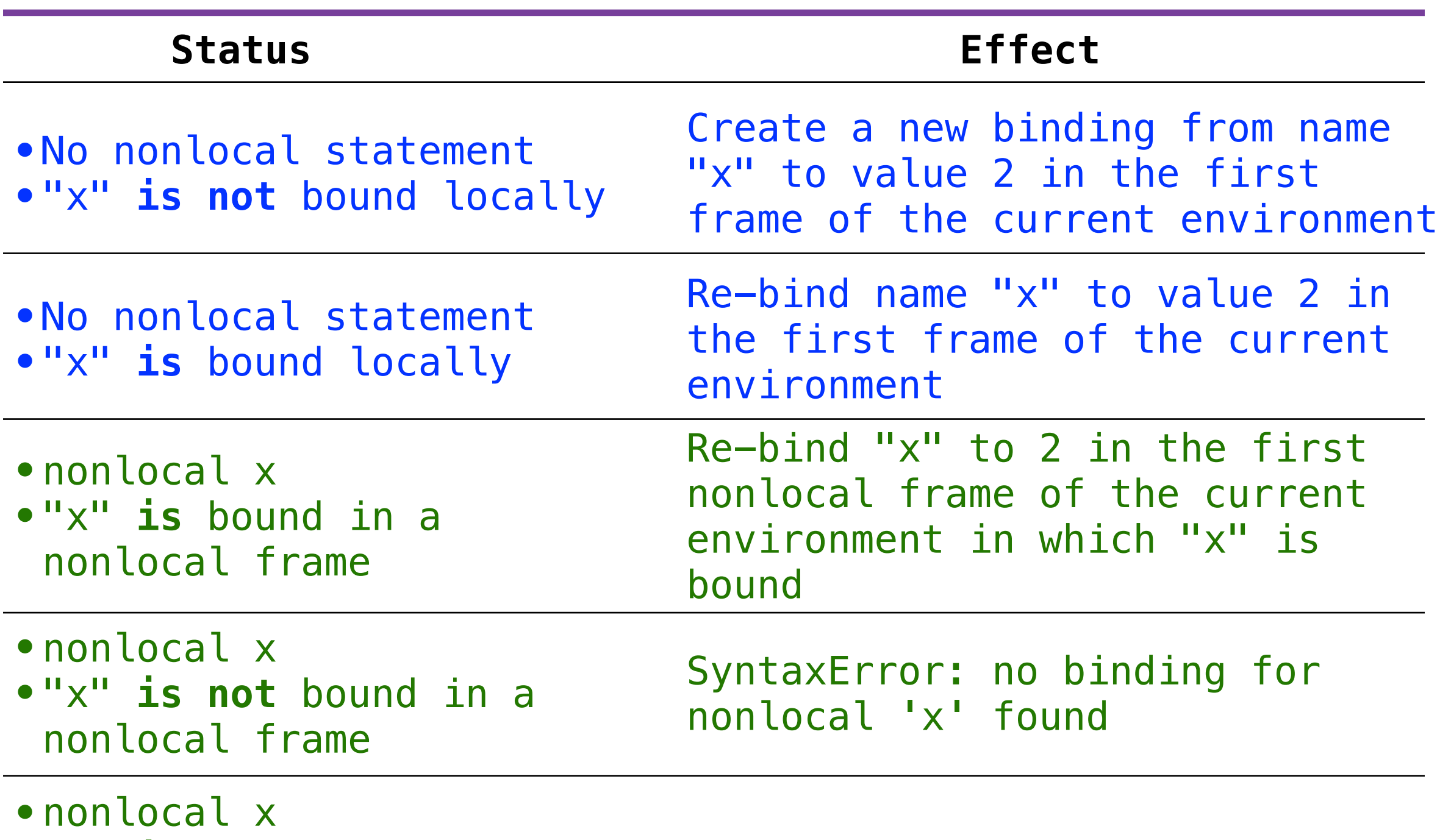

- •"x" **is** bound in a nonlocal frame
- •"x" also bound locally

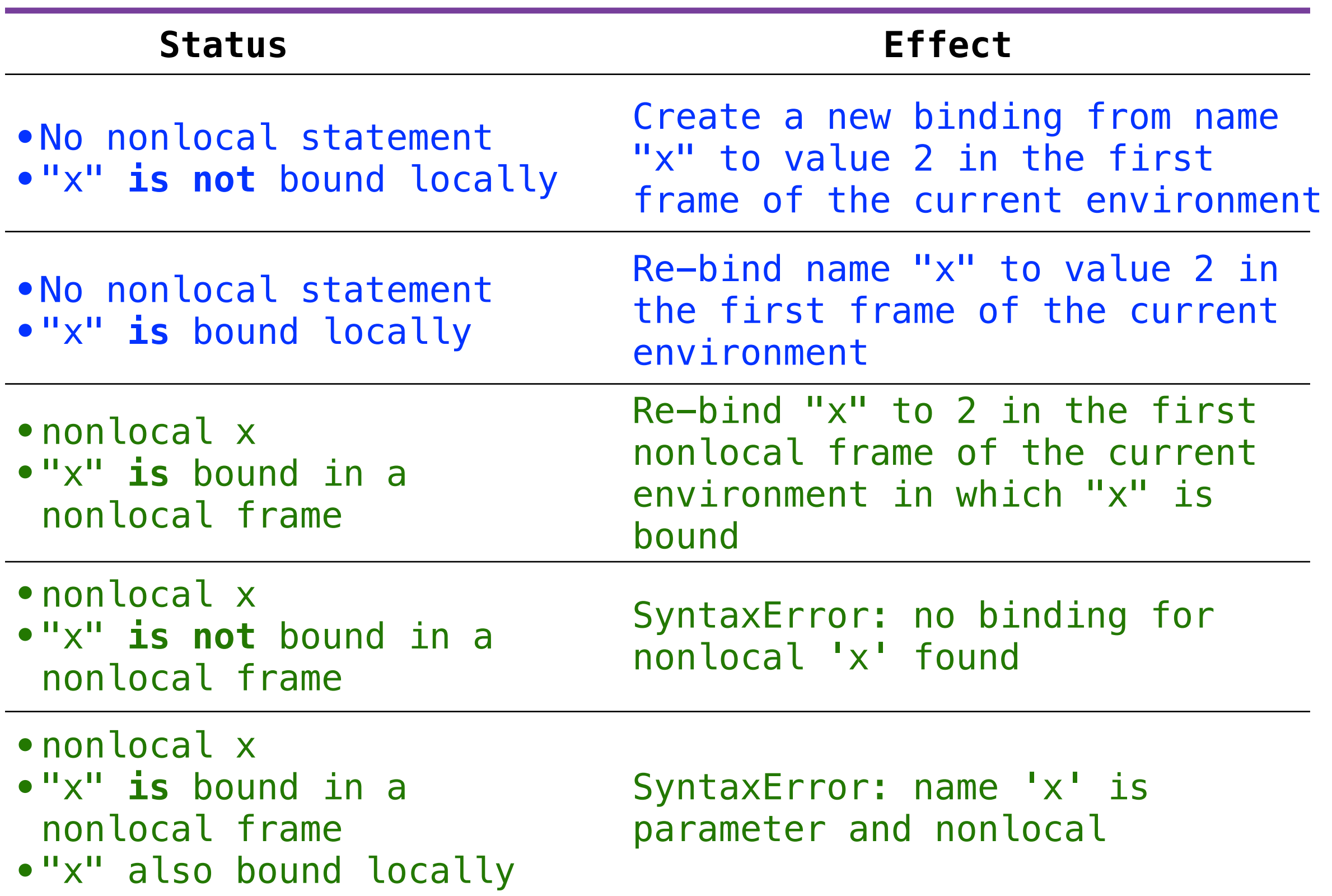

## Python Particulars

```
def make_withdraw(balance):
def withdraw(amount):
    # nonlocal balance
    if amount > balance:
        return 'Insufficient funds'
   balance = balance - amount return balance
return withdraw
```
**def** make\_withdraw(balance): **def** withdraw(amount): # nonlocal balance **if** amount > balance: **return** 'Insufficient funds'  $balance = balance - amount$  **return** balance **return** withdraw
**def** make\_withdraw(balance): **def** withdraw(amount): # nonlocal balance **if** amount > balance: **return** 'Insufficient funds'  $balance = balance - amount$  **return** balance **return** withdraw

UnboundLocalError: local variable 'balance' referenced before assignment

**def** make\_withdraw(balance): **def** withdraw(amount): # nonlocal balance **if** amount > balance: **return** 'Insufficient funds'  $b$ alance =  $b$ alance - amount **return** balance **return** withdraw

UnboundLocalError: local variable 'balance' referenced before assignment

Python pre-computes which frame contains each name before executing the body of a function.

**def** make\_withdraw(balance): **def** withdraw(amount): # nonlocal balance **if** amount > balance: **return** 'Insufficient funds'  $b$ alance =  $b$ alance - amount **return** balance **return** withdraw

UnboundLocalError: local variable 'balance' referenced before assignment

Python pre-computes which frame contains each name before executing the body of a function.

Within the body of a function, all instances of a name must refer to the same frame.

```
def make_withdraw(balance):
     def withdraw(amount):
         # nonlocal balance
         if amount > balance:
             return 'Insufficient funds'
        balance = balance - amount return balance
     return withdraw
                                       Local assignment
```
UnboundLocalError: local variable 'balance' referenced before assignment

Python pre-computes which frame contains each name before executing the body of a function.

Within the body of a function, all instances of a name must refer to the same frame.

## Accounts

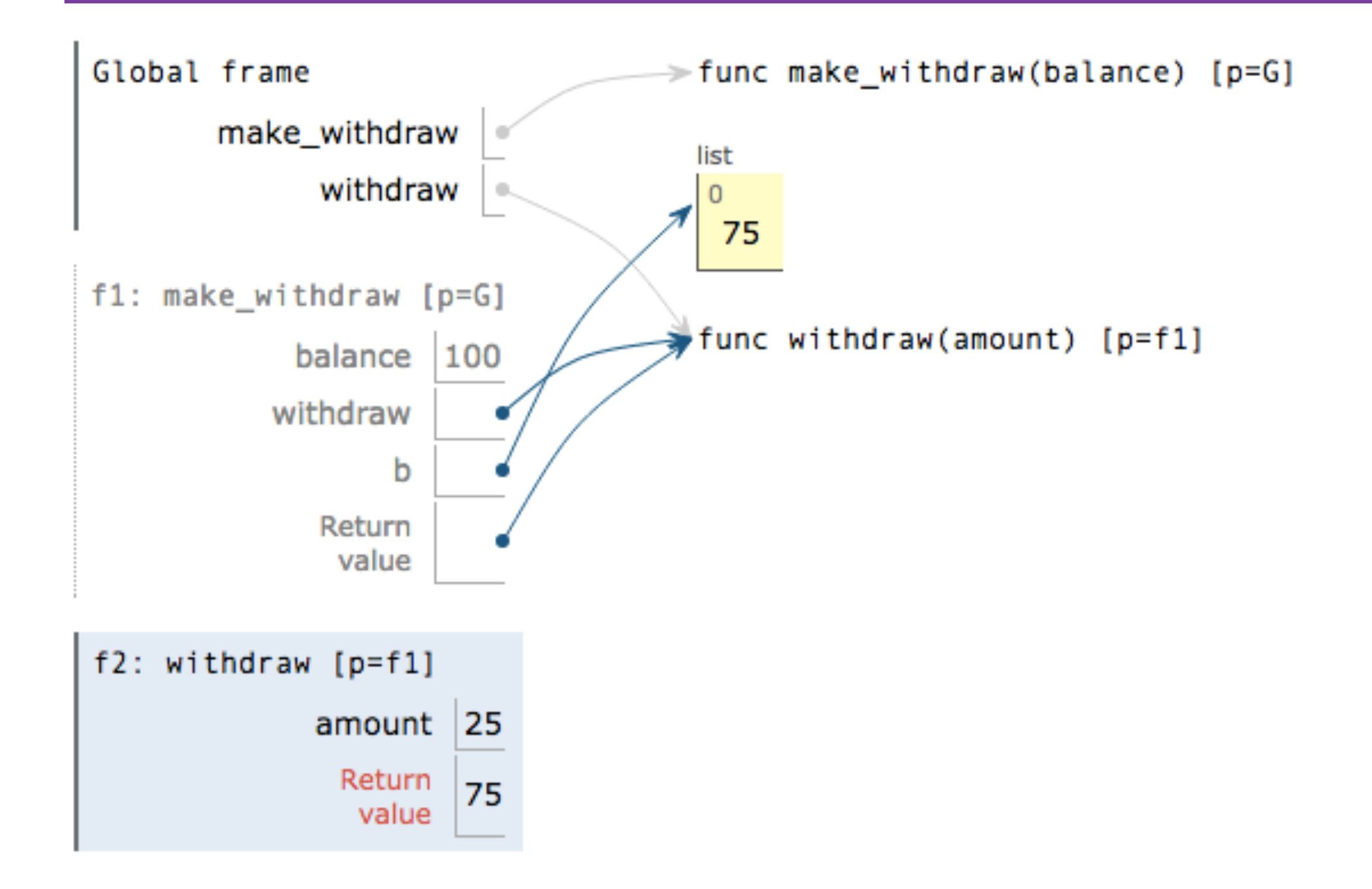

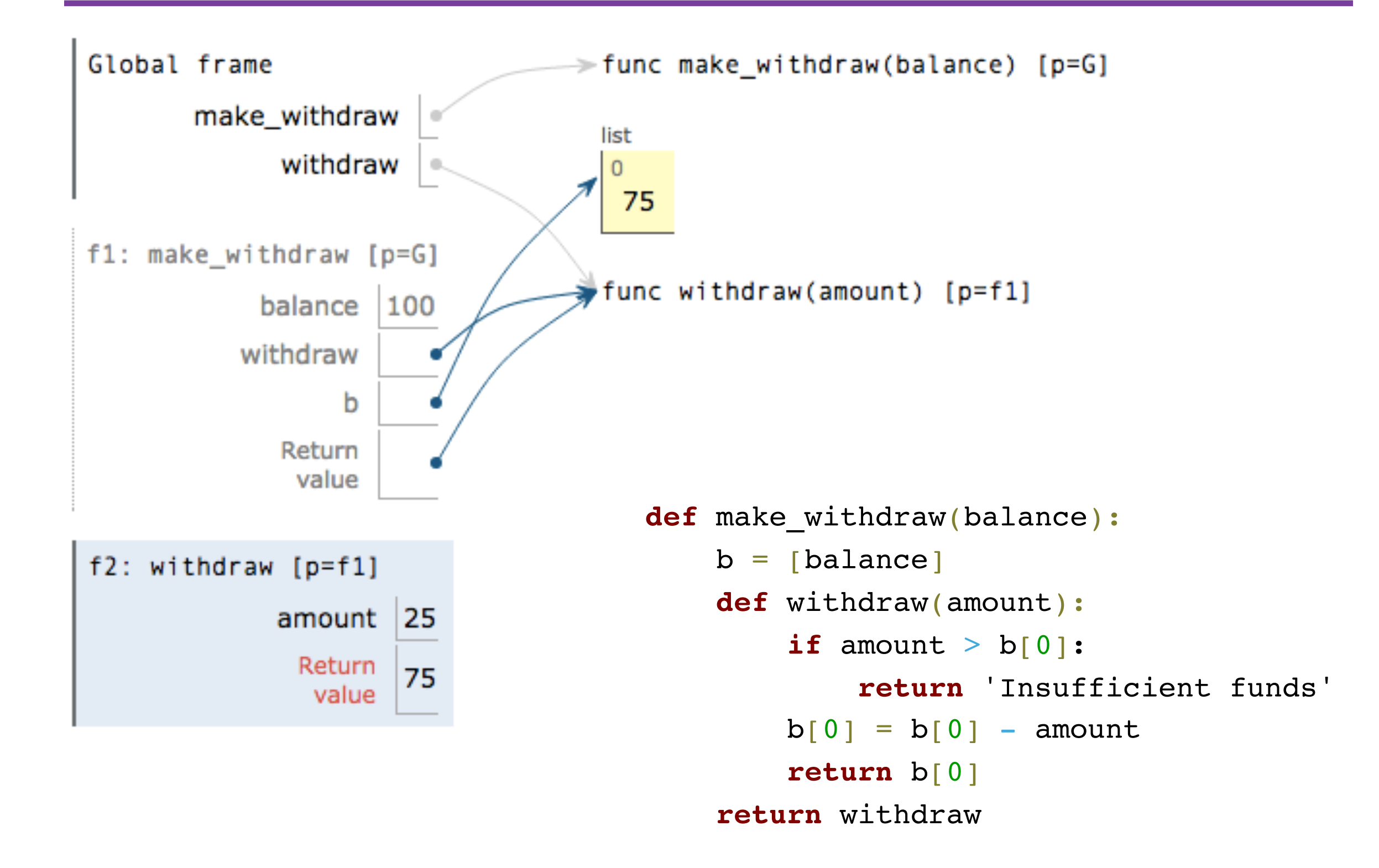

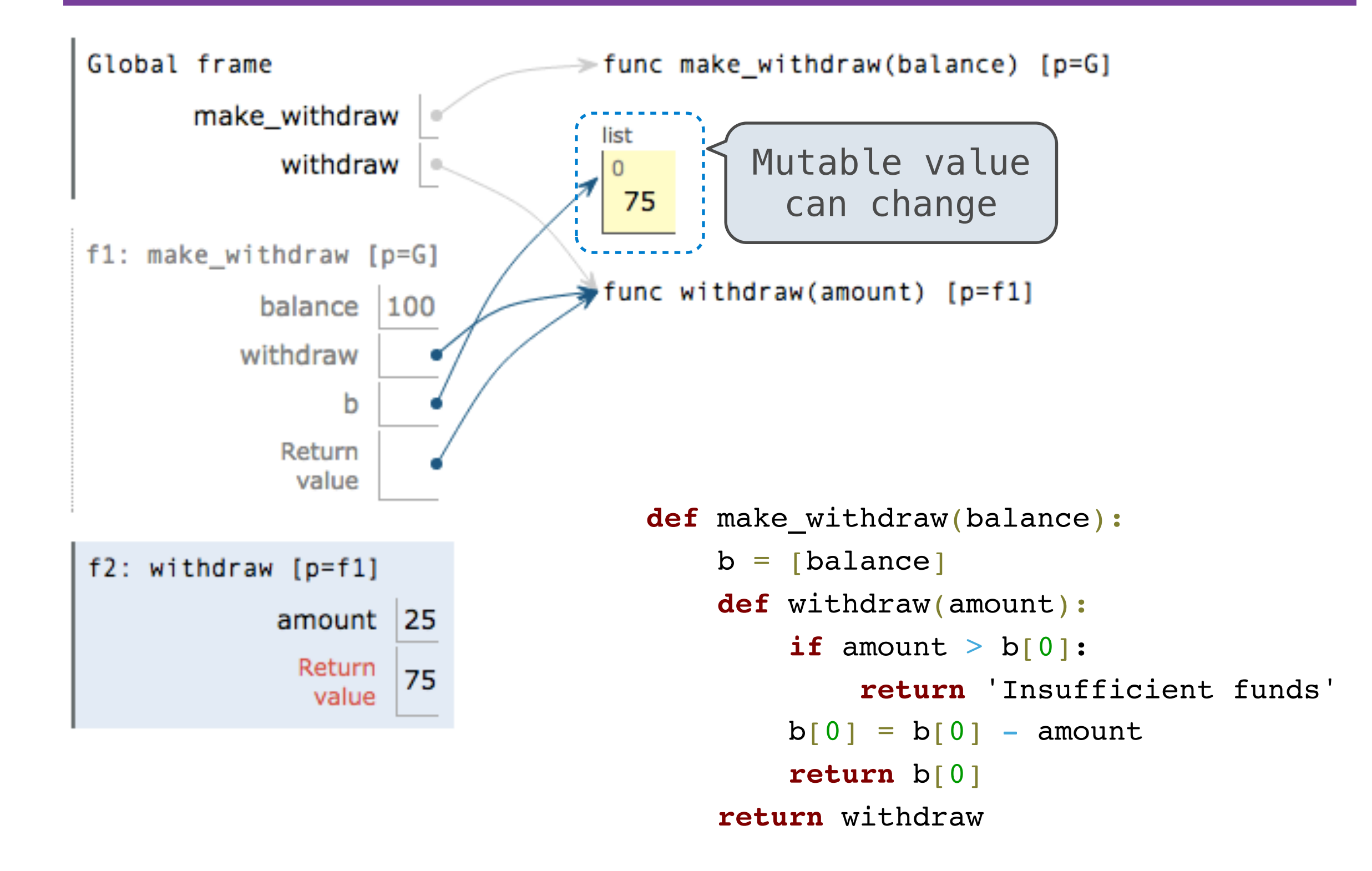

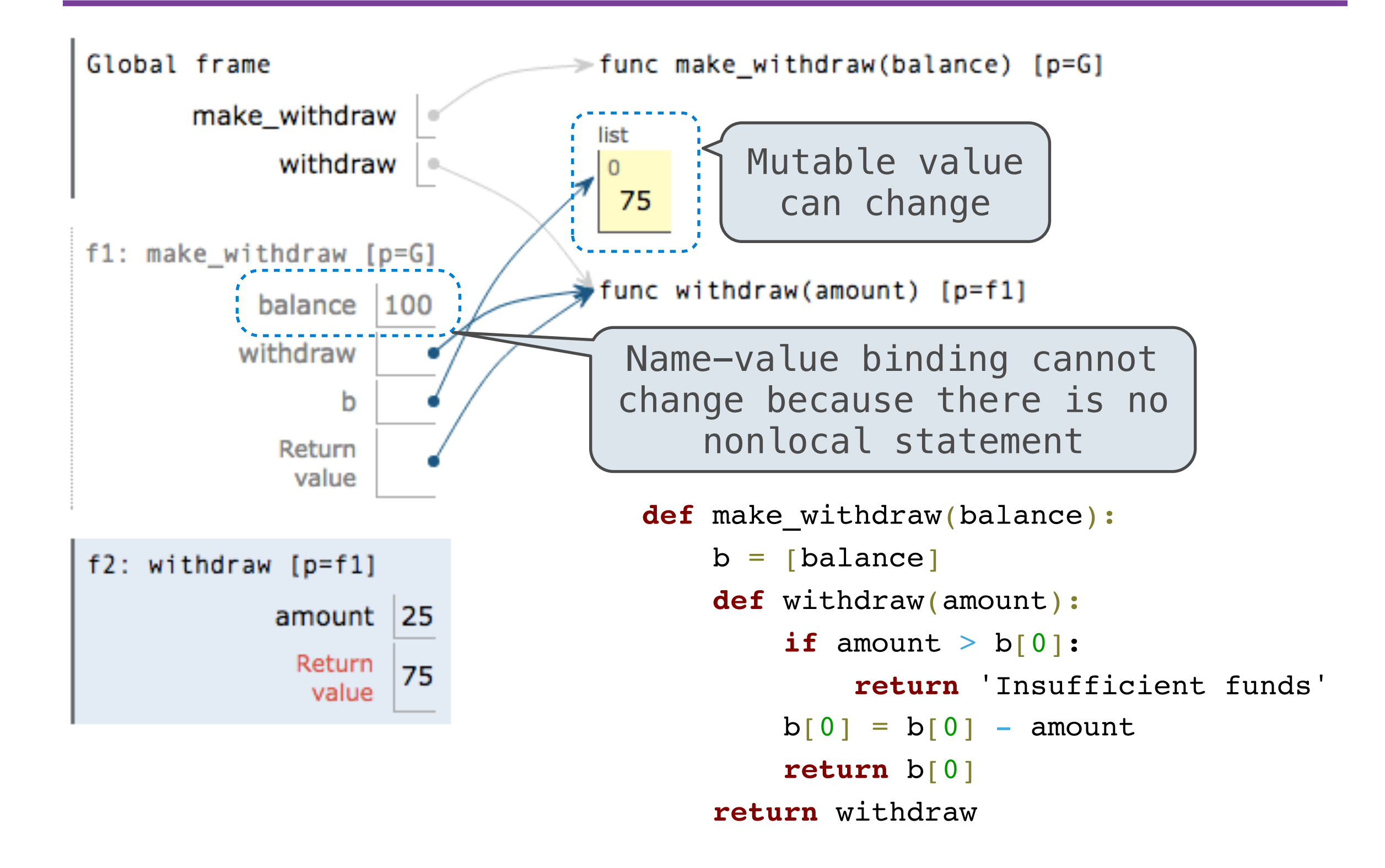

# Mutable Sequences (demo)

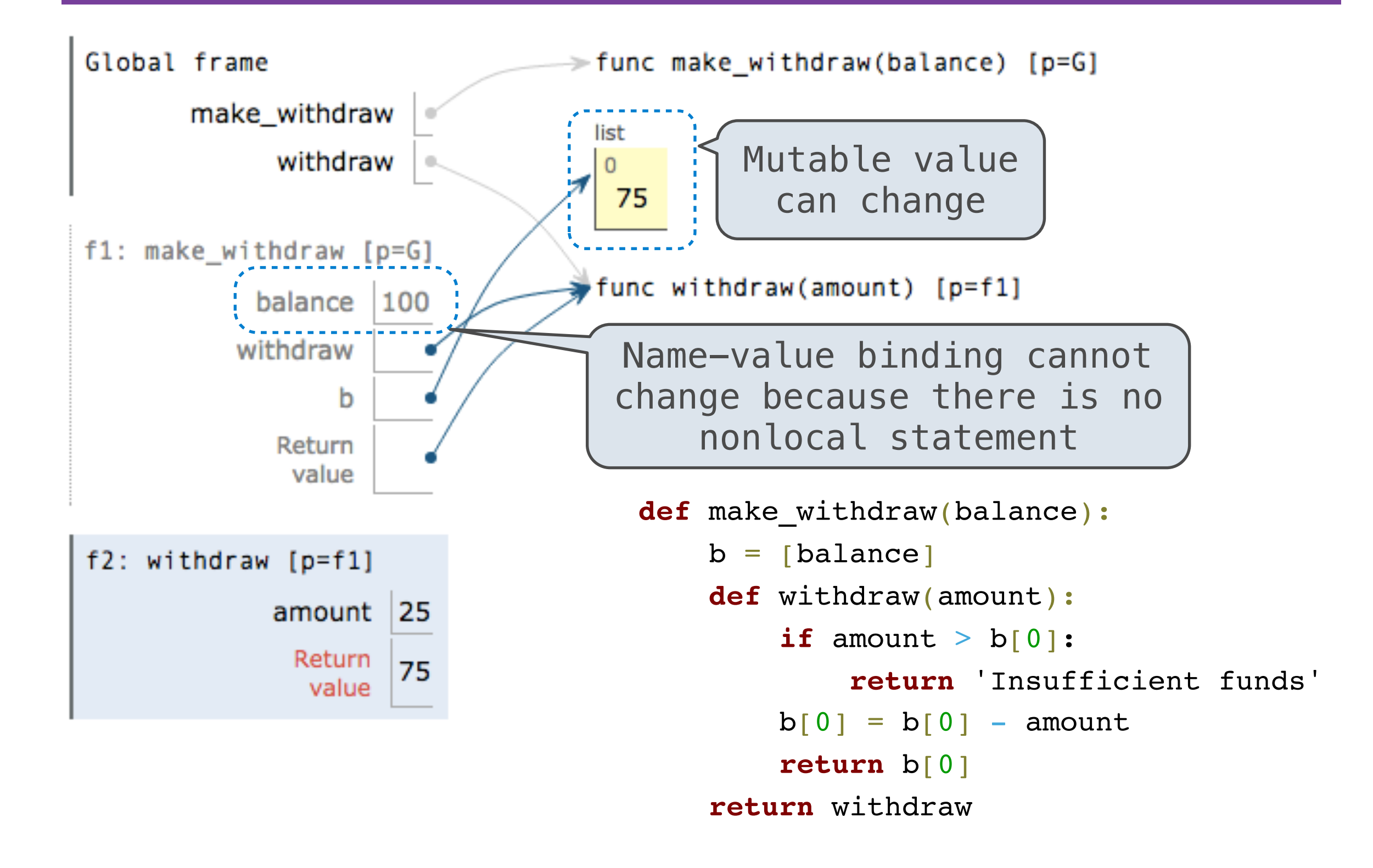

```
>>> brian = make_withdraw(100)
\gg marvin = make_withdraw(100000)
\gg brian(10)
```

```
90
```

```
>>> marvin(10000)
90000
```

```
>>> brian(100)
'Insufficient funds'
```

```
>>> marvin(100)
89900
```
# Break!

# Referential Transparency

 $mul(add(2, mul(4, 6)), add(3, 5))$ 

 $mul(add(2, mul(4, 6)), add(3, 5))$ 

mul(add(2, 24 ), add(3, 5))

> $mul(add(2, mul(4, 6)), add(3, 5))$ mul(add(2, 24 ), add(3, 5))  $mul($  26 ,  $add(3, 5))$

> $mul(add(2, mul(4, 6)), add(3, 5))$ mul(add(2, 24 ), add(3, 5))  $mul($  26 ,  $add(3, 5))$

• Mutation operations violate the condition of referential transparency because they do more than just return a value; **they change the environment**

 $mul(add(2, mul(4, 6)), add(3, 5))$ 

mul(add(2, 24 ), add(3, 5))

mul( 26 , add(3, 5))

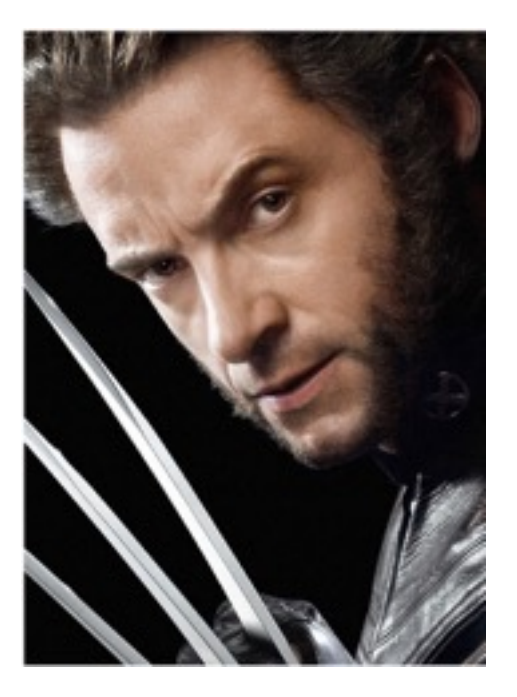

• Mutation operations violate the condition of referential transparency because they do more than just return a value; **they change the environment**

# Mutating Linked Lists

• The nonlocal statement allows us to mutate name-value bindings in a nonlocal frame

- The nonlocal statement allows us to mutate name-value bindings in a nonlocal frame
- Mutation is a powerful tool, but it also makes reasoning about programs more difficult

- The nonlocal statement allows us to mutate name-value bindings in a nonlocal frame
- Mutation is a powerful tool, but it also makes reasoning about programs more difficult
- The truth is: we don't usually use nonlocal to build our own objects with mutable state

- The nonlocal statement allows us to mutate name-value bindings in a nonlocal frame
- Mutation is a powerful tool, but it also makes reasoning about programs more difficult
- The truth is: we don't usually use nonlocal to build our own objects with mutable state
	- We'll see another way next week

- The nonlocal statement allows us to mutate name-value bindings in a nonlocal frame
- Mutation is a powerful tool, but it also makes reasoning about programs more difficult
- The truth is: we don't usually use nonlocal to build our own objects with mutable state
	- We'll see another way next week
- Good luck on the midterm!